<span id="page-0-0"></span>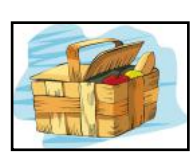

# The CKCS Newsletter

A Monthly Newsletter of the Central Kentucky Computer Society® in Lexington

June 2023 Volume 39, Issue 6

CKCS has been empowering its members to use technology for nearly four decades.

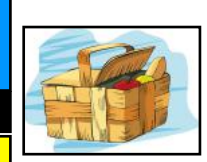

# June 12 at 6 P.M. – Annual CKCS Election and Picnic at Shillito Park Join Us at Shelter  $#5$  for Election of CKCS Officers and Directors

**Please RSVP** as soon as possible by phoning 859-373-1000 and leaving voicemail. Please leave your name (spell it) and tell us how many will be in your group. To judge how much fried chicken will be needed, we need to know how many will be in your party and how many are children.

CKCS will provide fried chicken and soft drinks.

Those attending are asked to bring a salad, veggie, or

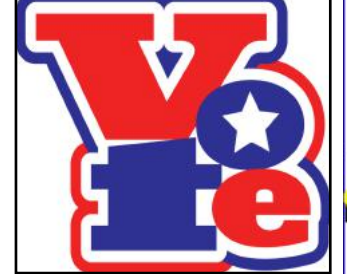

dessert to go with the chicken. Be ready to eat

by 6:30 P.M. If you have a lawn chair, bring it. We may need extra chairs at the shelter. Guests are welcome!

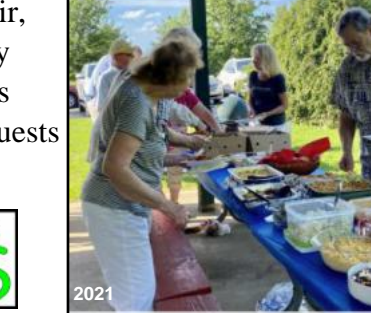

Those attending the picnic and election sampled plenty of tasty fare, including fried chicken.

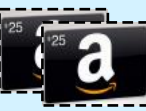

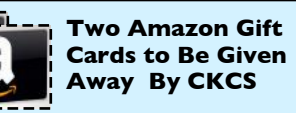

Join us for the June 12 picnic and election and you could be the lucky winner of one of two \$25 Amazon gift cards to be awarded.

### Nominations for Next Year's CKCS Officers

**President:** Brooke Thomas **Vice President:** Joe Dietz **Secretary: Larry Trivette Treasurer:** Jim McCormick

### **Board of Directors**

- Janet Cartmell
- Larry Mitchum
- Eugene Potter
- Pennie Redmond
- Arleigh Kerr

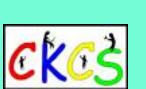

**The CKCS Resource Center** is located at 160 Moore Drive, Suite 107. **Join CKCS** today or **register**  for classes and workshops online: [www.ckcs.org/store](http://www.ckcs.org/store) Phone: (859) 373-1000

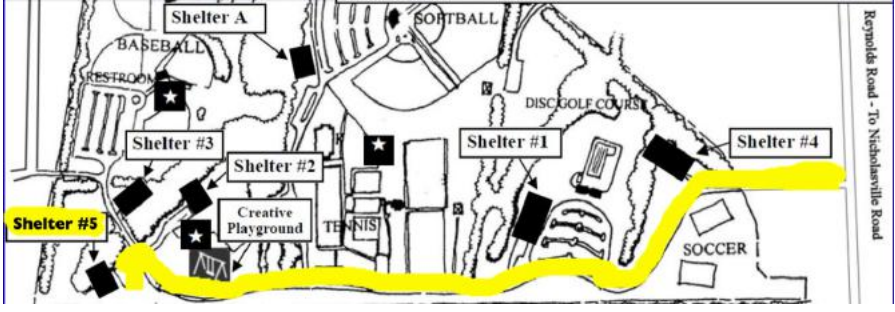

**Shillito Park is located at 300 West Reynolds Road (Across the street from the shopping area that includes Meijer, Simpson Optical, Culver's and Jiffy Lube.)**

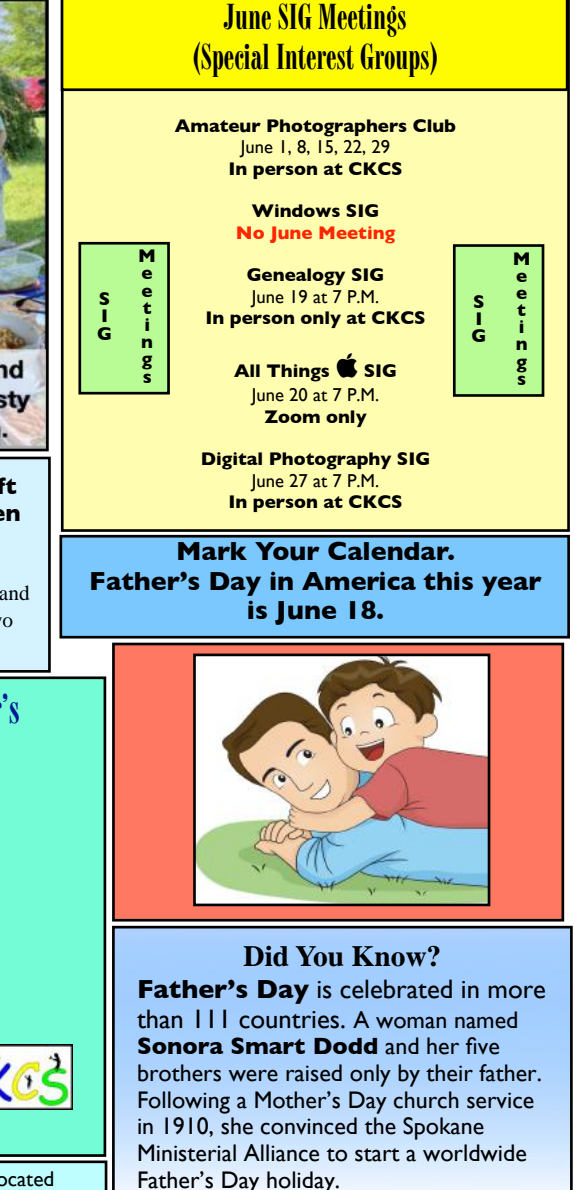

**The CKCS YouTube Channel <https://www.youtube.com/@ckcsVideos/featured>**

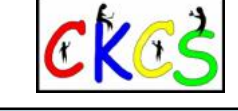

### **Typical June Weather in LEX**

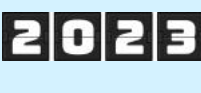

**Weather Spark reports** the daily high temperature in Lexington climbs by six degrees in June, but almost never drops below 69º or rises above 92º.

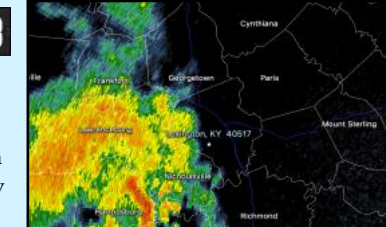

**Spring thunderstorms approaching Lexington on May 8 may be a sign of what's ahead in June.** 

Lexington's hottest day of the year normally occurs next month – on July 20, so we have a way to go before peak temperatures arrive. By contrast, the coldest day of the year often occurs on January 29.

**Wanderlog reports** there are 14.8 hours of daylight in June, with a 43% chance of rain throughout the month. Sunrise in June is around 6:15 A.M. while sunset occurs around 9 P.M. The historical average June high in Lexington is 82º while the average low is 64º.

May, June, July and August are the months when spring and summer showers, thunderstorms, or heavy rainfall can come quite often. The region has also dealt with its fair share of drought conditions where rainfall brings relief to the parched ground.

**[Weatherspark](https://weatherspark.com/m/15790/10/Average-Weather-in-October-in-Lexington-Fayette-Kentucky-United-States) [Wanderlog](https://wanderlog.com/weather/58239/11/lexington-weather-in-november) [tripsavvy](https://www.tripsavvy.com/weather-and-climate-in-lexington-kentucky-5206665)**

### **Background on the CKCS Candidates**

### <span id="page-1-0"></span>**By Mike Seiler**

Four Officers and five directors will be elected at the Annual Picnic/Business Meeting on June 12. The CKCS Nominations Committee chair, Mike Seiler, has announced the committee's slate of persons to fill the elected officer positions (four) and the director positions (five), which become vacant on July 1. The election will be held at the annual picnic (details on page 1). The four officer positions to be filled are president, vice president, secretary, and treasurer, all one-year terms. The five director positions are two-year terms.

### **Candidate biographies:**

### **Officers**

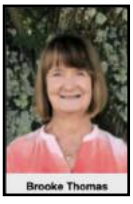

**President: Brooke Thomas** has been a CKCS member since 2008 and has served as president for several terms. She teaches the iPad, Apple Watch, and various other workshops and classes.

She assists with the iPhone, Shutterfly, and FastStone Workshops. She enjoys helping people understand technology and encouraging students to have fun while learning.

In addition to volunteering at CKCS, Brooke volunteers as an ESL teacher of adults for Operation Read and is a volunteer with Altrusa International of Lexington. She is an active member of the YMCA and the Newcomers and Friends Evening Edition Book Club.

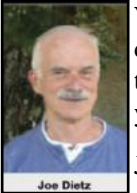

**Vice President: Joe Dietz** joined CKCS in 1996 after attending a digital photography special interest group by Ilse Newbery. Since then, Joe has learned the program and has been teaching it for years.

Joe has expanded that program from beginning to advanced

classes and then to an independent class where students work on various projects of their choosing. Joe also teaches other courses such as FastStone, Shutterfly, and iPhone.

Joe has been on the board of directors as a board member or vice president for many years. Joe also heads up the Digital Photography SIG and holds monthly and annual photography contests.

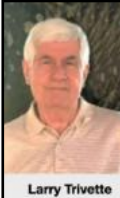

**Secretary: Larry Trivette** has been a member of CKCS since 2000. In the past, he has served as secretary and board member, led the Word Processing SIG for eight years, and now works as an Class at CKCS—interests: photography, traveling, reading, office supervisor. Larry has taught Email, Microsoft Word, and Excel and assisted with numerous other classes.

Larry Trivette He is in charge of the SIG schedule for the monthly newsletter.

Larry is interested in history and genealogy and is a member of the Kentucky Historical Society and the Kentucky Genealogical Society.

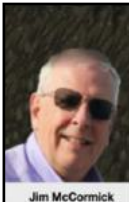

**Treasurer: Jim McCormick** has been a member of the organization since the early 1990s. Throughout his time with CKCS, he has held various leadership roles, including treasurer, president, and office supervisor.

Jim retired from The Jockey Club as part of the Consulting

Group. He enjoys contributing to a community that endeavors to make computers enjoyable for everyone.

### **Board of Directors**

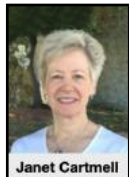

**Janet Cartmell** has been a member of CKCS since 2010, when she started taking classes in camera basics and beginning digital imaging. She has assisted instructors with their iPad, iPhones, and Facebook classes. In addition, Janet coordinates the class/ workshop schedules for CKCS and OLLI. She is a

retired school library media specialist and an active member of the Kentucky Education Association-Retired.

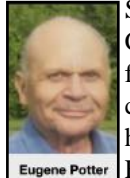

Since 2012, **Eugene Potter** has been a member of CKCS. A veteran, Eugene served in the U.S. Air Force from 1964 to 1968. Eugene started working with computers in the early 1970s at IBM/Lexmark, where his duties included Computer Education, Marketing Education, Audio Visuals, and Consulting. He graduated

from Lincoln Extension Institute in Industrial Management in 1975. Eugene retired from Lexmark in 2001 after 37 years of service. His interests include computers, photography, cruises, and riding his motorcycle. Affiliations: Past President of Northside Lions Club, Graduate Lexington Citizens Police Academy, Past Vice-Commander of American Legion, Kentucky Colonel, Professional Photography Association, Veterans of Foreign Wars, and Lexington Barons Motorcycle Club.

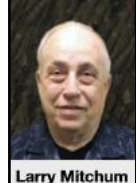

**Larry Mitchum** has served as president, vice president, program director, and board member for many years. He's been a member of CKCS since 1993. He is responsible for the Constant Contact message, informing members of weekly upcoming events. His interests are videography, photography, music, and genealogy.

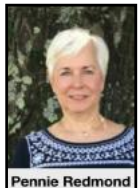

**Pennie Redmond** became involved with CKCS after some former colleagues encouraged her to take Joe Dietz's beginning digital imaging class around 2008. Pennie was a Fayette County Public Schools teacher and media specialist from 1971-2000. She worked part-time at AAA-Palomar and five fun years at Talbots

Petites at Fayette Mall. She was involved in the Kentucky School Media Association as an officer, along with Brooke, Boone, and Fred. She helped teach the DVD/Movie Maker gardening, movies, Tai Chi, and enjoying retirement.

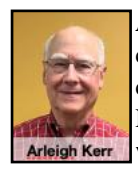

**Arleigh Kerr's** lifelong interest in photography and computers led him to join CKCS in 2016. He has taught classes for CKCS/OLLI on infrared photography, the NIK Collection, and informal Photoshop classes at our weekly Camera Coffee meetings. Prior to moving to

Lexington, Arleigh was a computer programmer working for Boeing and AT&T.

**Any current member in good standing** may place their name in nomination or nominate another current member for any office or position in this election. To nominate a member for any of these positions before ballots are printed, you should email the committee chair, Mike Seiler, using w10sig.ckcs@gmail.com or call the CKCS office at (859) 373-1000. Leave your name and contact information. We will contact you as soon as possible. Nominations for officer and director positions may also be made from the floor at the picnic. Write-in spaces will be on the printed ballot so members may vote for last-minute nominees. The election will be by secret ballot.

<span id="page-2-0"></span>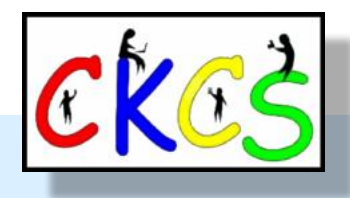

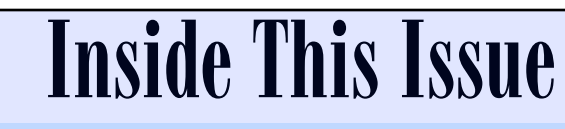

 **June 2023**

- Annual CKCS Election & Picnic...1
- [Background on the CKCS Candidates…2](#page-1-0)
- [CKCS Calendar & Links…4](#page-3-0)
- [Notable June Dates. Some Wacky. Some Not…4](#page-3-0)
- The Membership of CKCS & Who's Who at CKCS...5
- [It's a Small World After All!…6](#page-5-0)
- [Ever Ride in an Electric Car?…7](#page-6-0)
- [President's Comments & EV Night at CKCS…8](#page-7-0)
- [CKCS Summer Workshops…9](#page-8-0)
- QR Code for the CKCS Store...10
- [June SIG Calendar…11](#page-10-0)
- The Amateur Photographers Club...12
- [No Windows SIG in June…13](#page-12-0)
- Genealogy SIG Meets...14
- All Things  $\bullet$  SIG Meets...15
- [Digital Photography SIG Meets…16](#page-15-0)
- [Winning Weather Vane Photos…17 &18](#page-16-0)
- [June Factoids You May Not Know…19](#page-18-0)
- [Remember Horse Diving?…20](#page-19-0)
- Got a Gmail Account? Better Use It or Lose It...20
- [How Much Do You Really Know About the Commonwealth Census?…21](#page-20-0)
- [Historic June Weather & What Will June Weather Bring in 2023?…22](#page-21-0)
- [Studies? We've Got Them Here…23](#page-22-0)
- [Quotes Worth Repeating From Goodreads…23](#page-22-0)
- [Water Has a Shelf Life…24](#page-23-0)
- Some HP Printers No Longer Work After a Firmware Update...25
- [He Only Deleted Eleven Lines of Code and Broke the Internet…26](#page-25-0)
- [KyTrade Deal…27](#page-26-0)
- Time Machine...28–40
- Monthly Photo Contest Topics...41
- Books!...42
- [Dr. Fix-it & iHelp on First Saturday of the Month…43](#page-42-0)
- [Videos & More…44](#page-43-0)
- [From the Editor…45](#page-44-0)

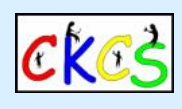

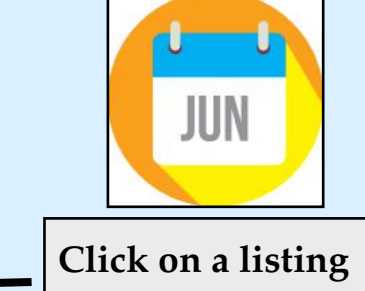

**to visit that page.**

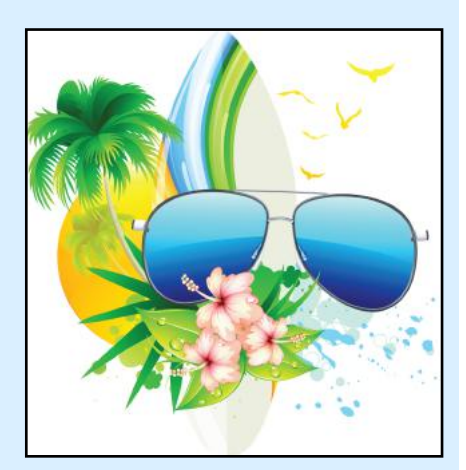

<span id="page-3-0"></span>CKCS Calendar & Links

Click **[here](#page-10-0)** to see the SIG calendar also shown in this newsletter.

### June 1, 8, 15, 22, 29  $\omega$  10 A.M. Amateur Photographers Club Meets Thursday Mornings at CKCS

In Person Only

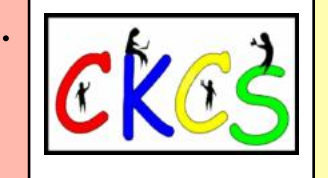

Thur. June 1  $@$  7 P.M. CKCS Board of Directors Meeting In Person Only

[Sat. June 3 @ 10 A.M. – Noon](#page-42-0) Dr. Fixit-it & iHelp Troubleshooting In Person Only

[Mon. June 12 @ 6 P.M.](#page-0-0) CKCS Election & Picnic (Bring Your Food and Appetite to Shillito Park) In Person Only

### [No Windows SIG in June](#page-12-0)

[Mon. June 19 @ 7 P.M.](#page-13-0) Genealogy SIG In person only at CKCS

Tues. June 20  $@$  7 P.M. All Things  $\triangle$  SIG **Zoom only Zoom only**

Zoom link: <https://us02web.zoom.us/j/81185707914>

# Tues. June 27  $@$  7 P.M. [Digital Photography SIG](#page-15-0)

In person only at CKCS

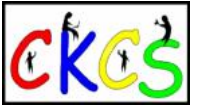

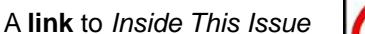

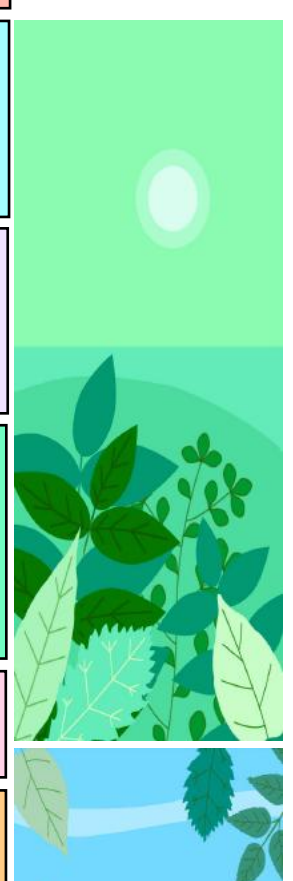

### Notable June Dates Some Wacky. Some Not.

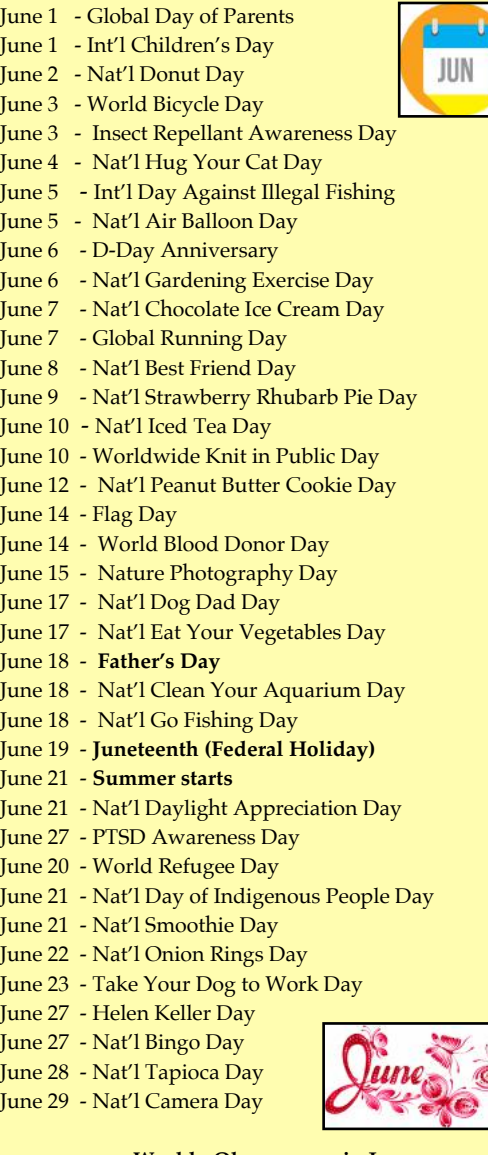

### **Weekly Observances in June**

June 4–10: Nat'l Garden Week, Pet Appreciation Week June 18–24: Nat'l Roller Coaster Week June 19–25: Lightning Safety Awareness Week June 25–July 1: Nat'l Tennis Week

### **Monthly Observances in June**

- Nat'l Foster a Pet Month
- Nat'l Dairy Month
- Nat'l Adopt-a-Cat Month
- Nat'l Fresh Fruit & Veggies Month
- Perennial Gardening Month
- Women's Golf Month
- National Migraine & Headache Awareness Month

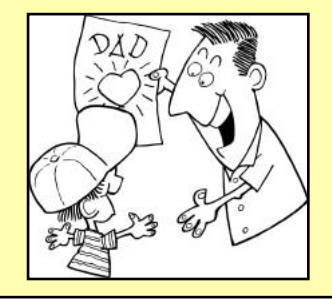

<span id="page-4-0"></span>**The Membership of CKCS** New and Renewing Members for the period Apr 22–May 22

**Provided by CKCS Board Member Ben Rice**

### **New Members** Phil Dunn

Ann L Ghibaudy Larry Grannis Brian Tremain

### **Renewing Members**

Mary Davidson Antoinette P Greider Glenn & Rosalee Kelley Debbie T Lewis Kevin MacNaughton Rebecca A Mercier Jeanie R Moore Jerry Roth Dorothea & Joachim Scholz David Shouldis John Tomecek

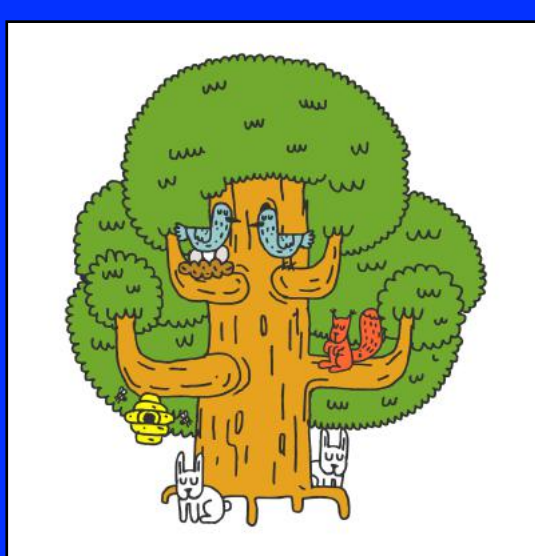

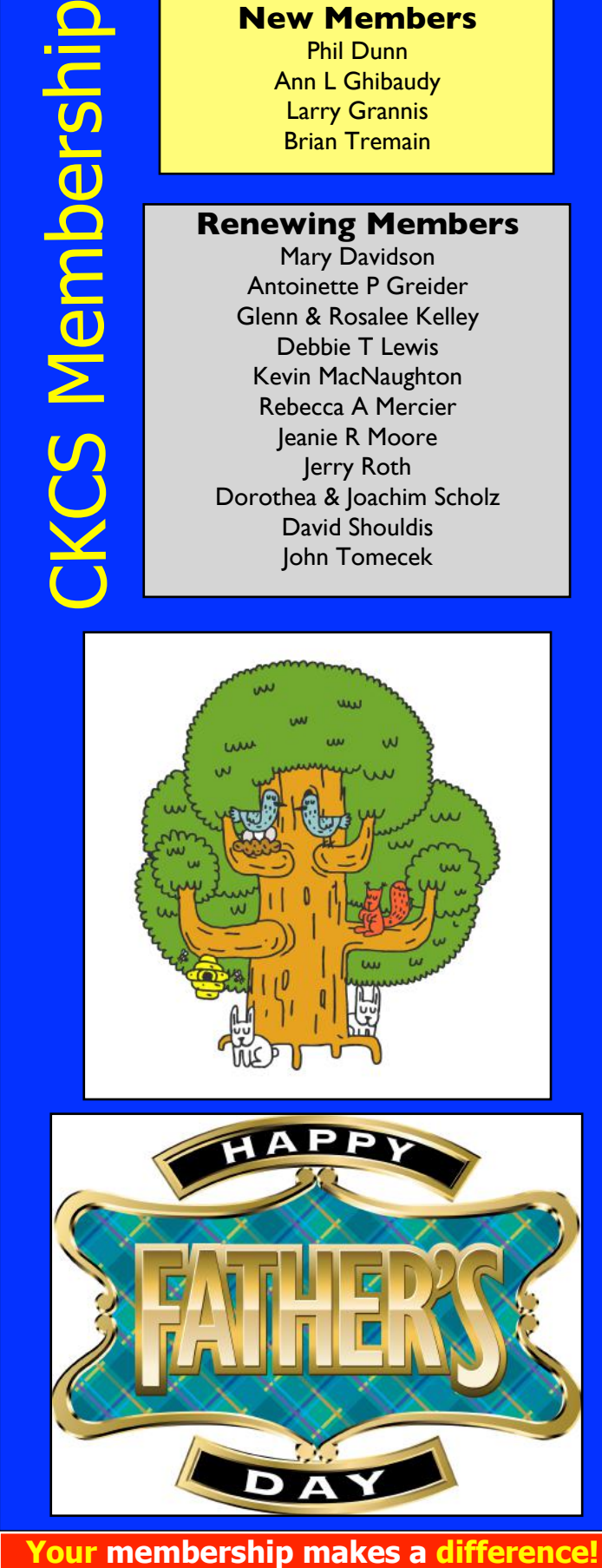

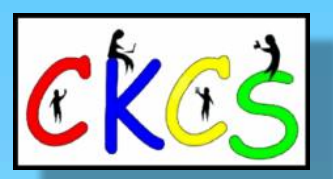

**CKCS Resource Center** 160 Moore Drive, Suite 107 Lexington, Ky. 40513 (859) 373–1000 [www.ckcs.org](http://www.ckcs.org)

**Incorporated in 1984 Teaching Tech for Nearly Four Decades!**

# Who's Who at CKCS?

**Officers** *Tenure ends June 2023* President: Brooke Thomas Vice President: Joe Dietz Secretary: Larry Trivette Treasurer: Jim McCormick

**Directors** *Tenure ends June 2024* Boone Baldwin Jan Landers–Lyman Ben Rice Mike Seiler Pat Vaughan

*Tenure ends June 2023* Bob Brown Janet Cartmell Larry Mitchum Eugene Potter Pennie Redmond

### **Webmasters**

Bob Brown Wendell Curtis

**Class Coordinator** Janet Cartmell

### **Office Supervisors**

Jenny Brown Bob Brown Jan Landers–Lyman Mike Seiler Larry Trivette Wendell Curtis Nancy Bowling Lydia Short Edith Conyers

### **Alternate Supervisors**

Sandra O'Neal Debbie Bryant Jan Landers-Lyman Joe Dietz Brooke Thomas

**CKCS Online Calendar** Wendell Curtis

**CKCS Newsletter Calendar** Larry Trivette

> **Newsletter Editor** Kurt Jefferson

### **Newsletter Proofreaders**

Ben Rice Brooke Thomas Gail Waller Pat Vaughan Lydia Short Diane Vance Lynne Bowman

**Constant Contact Manager** Larry Mitchum

### **Refreshment Center** Jim Hughes

Website links used in the CKCS newsletter are in no way associated with CKCS. In addition, the linked websites do not endorse CKCS.

We include these links in this newsletter as a service to the reader. We attempt to provide high–quality content and believe the links provide a great addition to what you are reading.

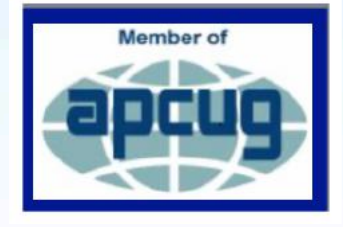

# It's a Small World After All!

<span id="page-5-0"></span>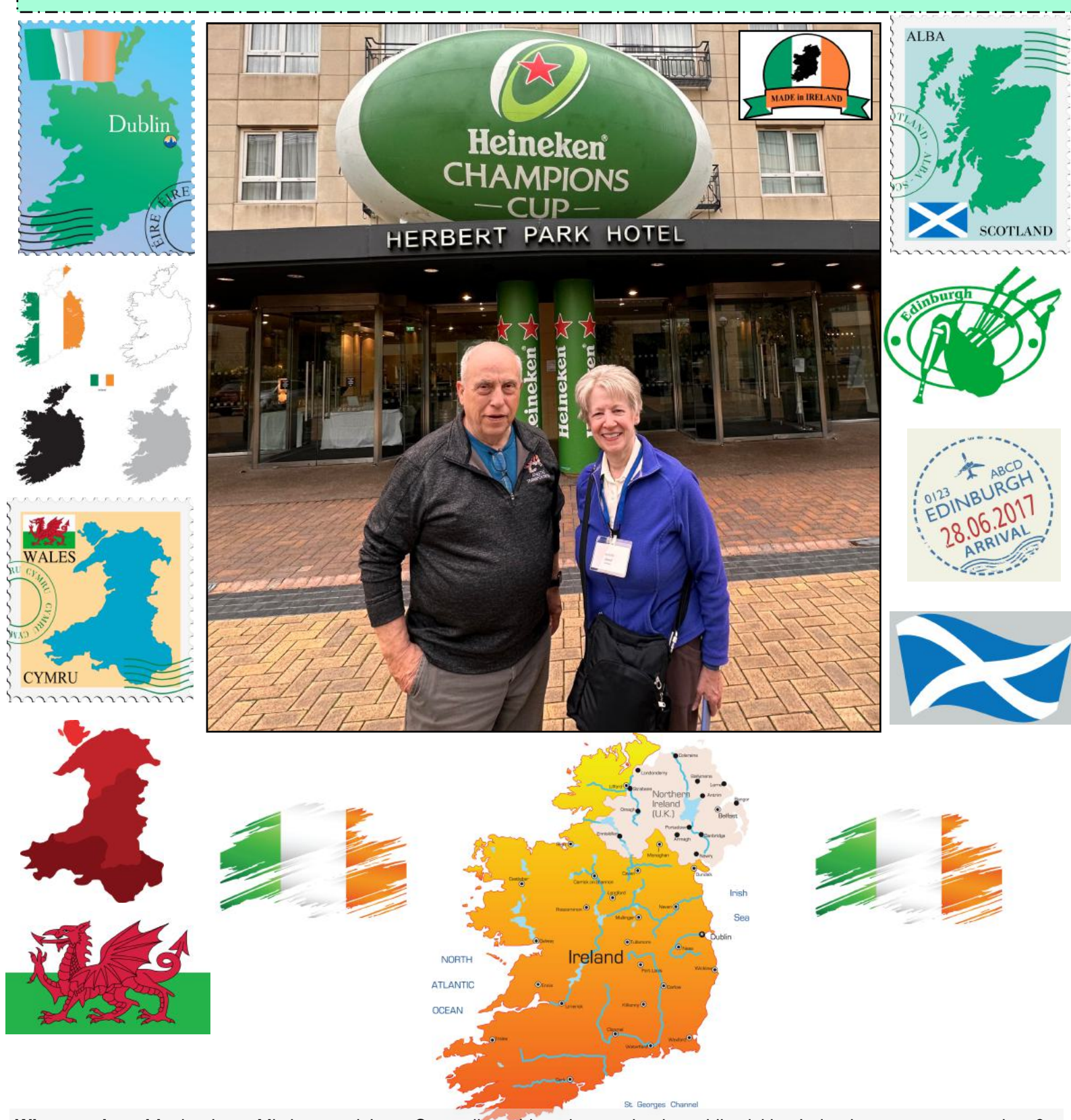

**What are the odds** that Larry Mitchum and Janet Cartmell would run into each other while visiting Ireland on separate vacations? One in a thousand? One in a million? Both are CKCS board members. Larry says he spotted Janet in a Dublin restaurant and couldn't believe his eyes. Here they are pictured in front of Dublin's Herbert Park Hotel in the middle of the European Professional Club Rugby (EPCR) finals. So the city was packed with sports fans headed for Aviva Stadium for the 2023 Heineken Champions Cup finals two blocks away while both were in Dublin. Larry says his tour also included breathtaking views in Scotland, a ferry trip to Wales and its biggest city, Cardiff, and this visit to Dublin. Since Larry has initiated the rebirth of the Genealogy SIG at CKCS, this was an opportunity for Larry and his wife to catch up on the family heritage and their roots. Who knew a visit overseas would end up with a CKCS connection? It definitely is a small world, after all. This proves it.

# <span id="page-6-0"></span>**Ever Ride in an Electric Vehicle? CKCS Joined EvolveKY to Give You the Chance**

### **Photos by Brooke Thomas**

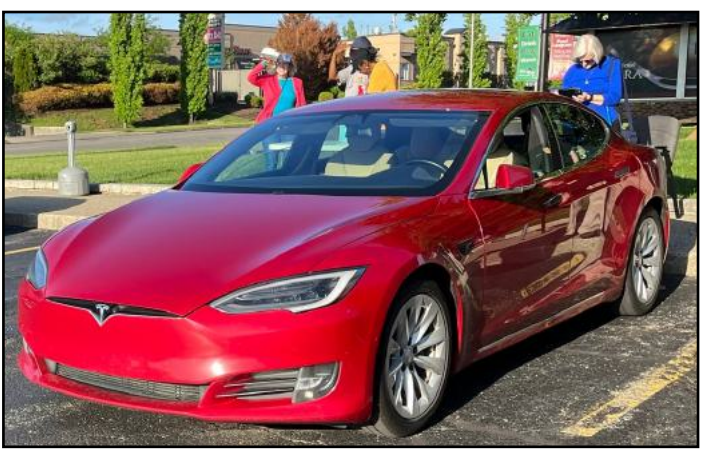

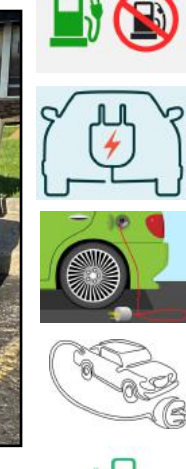

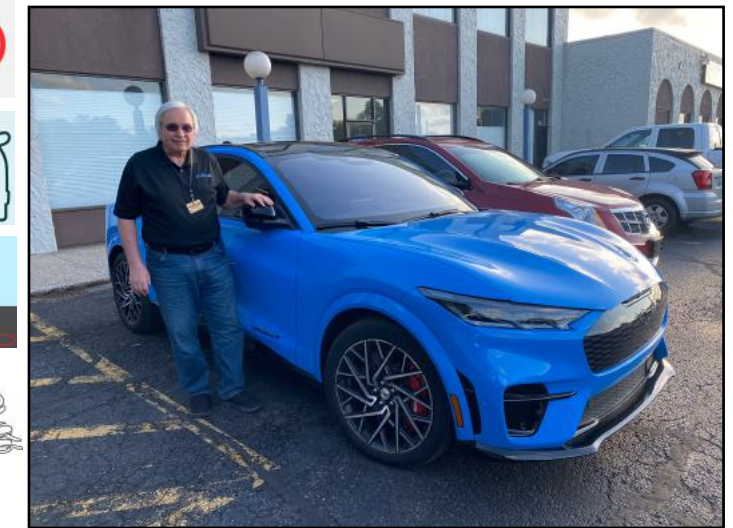

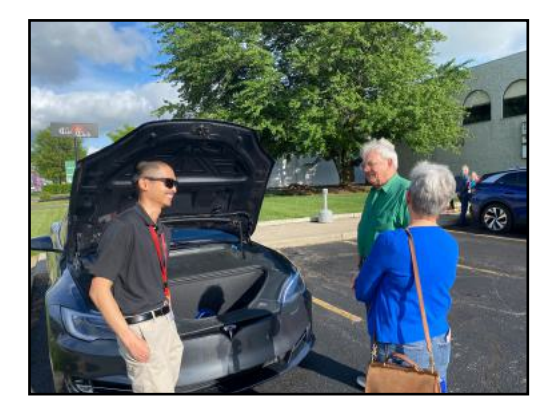

 $U_3U_3U_4$ 

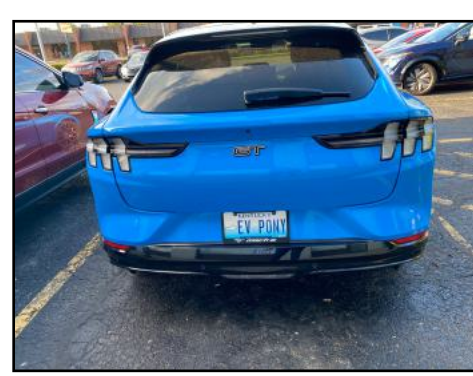

**In 2022, electric vehicle sales** worldwide dramatically climbed by 60% over the year before according to Quartz. One of the missions of a Kentucky-based group called EvolveKY, is to spread the word, spark interest, and get more Kentuckians behind the wheel of electric vehicles. CKCS teamed up with EvolveKY at May's Tech Night to provide free rides in a variety of electric vehicles (known as EVs).

This page contains just a glimpse of the vehicles that CKCS members rode in and even drove to experience the difference between EVs and internal combustion engine vehicles that Americans have driven for generations.

One in seven cars sold globally is now electric as of March 10, reports the World Economic Forum. Even though car sales were soft last year, the number of EV sales surpassed ten-million for the first time. In 2021, Ford introduced the Lightning, an EV version of the best-selling vehicle in America, Ford's F-150 line of pickup trucks. The F-150 typically earns Ford about \$42 million yearly, more than double what McDonald's earned in 2020. Ford is betting its Lightning will be a major hit. Will your next car or truck be an EV? Many Kentuckians are

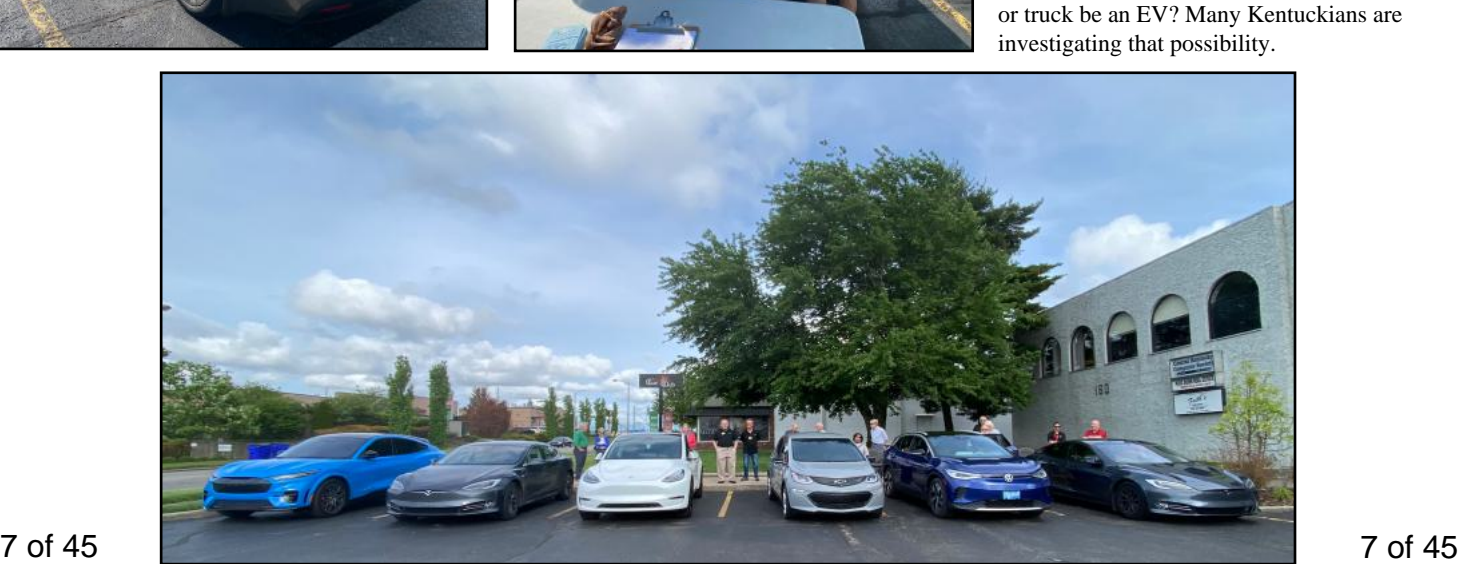

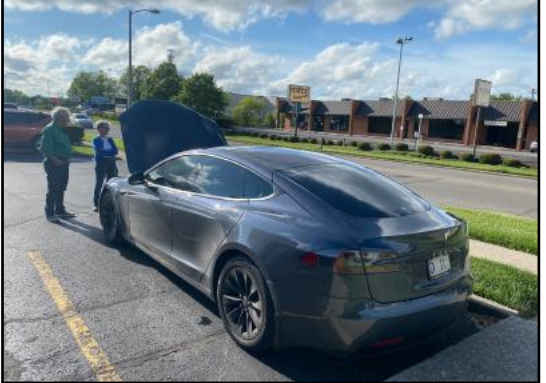

# <span id="page-7-0"></span>**President's Comments It's a Success! EV Night at CKCS**

### **By Brooke Thomas**

### **Annual Meeting and Election**

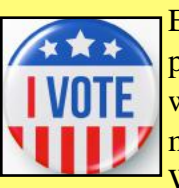

Every June we start off the summer with a picnic! Yes, it is our general meeting where we hold the election of officers and board  $\mathbf{Z}$  members, but it's the food that is the draw. We have some great cooks as members and

look forward to see what they bring. CKCS supplies fried chicken from Critchfield's and soft drinks. There will be two \$25 gift cards for door prizes. Be sure to mark the date and the place on your calendar. It will be held **June 12th at 6:00 p.m.** at Shelter # 5 in Shillito Park.

### **Speaking of Elections**

Bob Brown will not be running for the board this year and his historical perspective and expertise is going to be sorely missed. Bob Brown became a CKCS member in 1988. He has been president, vice-president, secretary, and treasurer, and has held many other positions. He began his computer career in the mid-1960s at the University of Kentucky and has been involved with computers ever since. He was an electrical engineer working for several companies in the US and as a software engineer and manager for Texas Instruments in Versailles. You can see from this bio why we are sad that he is stepping down. He has assured us that he will still be very involved, just not as a board member.

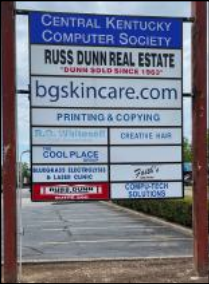

### **Our Parking Lot Sign is Back**

I mentioned last month that we had lost our sign during the March windstorm. It's back up and better than ever. Next time you are in the parking lot, check it out and see if you can tell the difference between the two sides.

### **Summer Workshops Starting**

Summer courses begin this month. We started registration in April and the classes have been filling up. There are still some vacancies so check them out. If the store says a particular class is full, be sure to sign up on the wait list because, if there is a cancellation, the instructor will contact you.

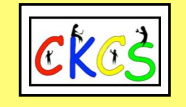

### **By Brooke Thomas**

EvolveKY members, we couldn't have done it without you! You brought your electric vehicles (EV) so CKCS members could see what all the excitement is about. Thank you! You made it happen.

CKCS members came out to learn hands-on about EVs at May's Tech Night. Despite the rain shower earlier in the day, the weather turned out ideal for the occasion.

**CKCS** 

Mike Proctor, with Evolve KY, organized their members to bring their vehicles and share their knowledge and enthusiasm for their cars.

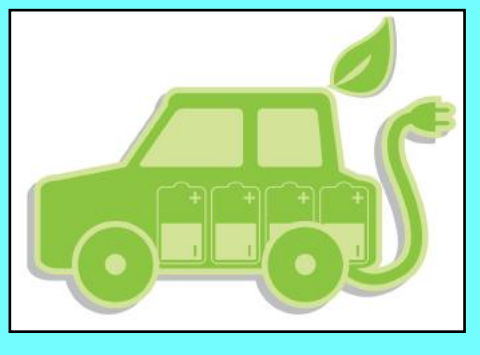

There were 9 different vehicles in which members could choose to take a ride. This year CKCS members got to choose from:

- a Model 3 Tesla sedan
- a Model Y Tesla SUV
- three Model S Tesla sedans
- a VW ID.4 SUV
- a Nissan Ariya SUV
- a Chevy Bolt sedan
- a Mustang MachE SUV.

CKCS members had a chance to ride in multiple cars and in some of the vehicles, they experienced the self-driving feature. Some members even had the chance to drive an EV.

These EV owners are very knowledgeable and spent time explaining why you might want to buy an EV car, SUV or truck as well as the ups and downs of charging, maintenance, and reliability.

The Evolve KY members are from Northern Kentucky, Campbellsville, Richmond, Frankfort, and Lexington. These people love their cars.

Take a look at the pictures elsewhere in this newsletter and notice many of the clever license plates on the cars. We already have a request to hold another ride event next year.

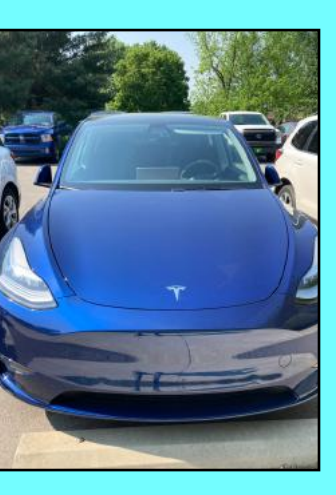

**A Tesla sedan parked in a lot on Lexington's southside in 2022.** 

**In case you're interested in a justreleased model, [Car and Driver](https://www.caranddriver.com/features/g32463239/new-ev-models-us/) has released a website revealing every new electric vehicle model available in the U.S. this year. [Greencars.com](https://www.greencars.com/expert-insights/best-selling-electric-vehicles) provides a list of the ten best-selling EVs in the U.S at the end of last year:** 

### **The list includes:**

- **10. Hyundai Ioniq Electric**
- **9. Porsche Taycan**
- **8. Hyundai Kona Electric**
- **7. Audi e-tron and e-tron Sportback**
- **6. Nissan Leaf**
- **5. VW ID.4**
- **4. Ford Mustang Mach-E**
- **3. Chevrolet Bolt EV and EUV**
- **2. Tesla Model 3**
- **1. Tesla Model Y**

# CKCS Summer Workshops 2023

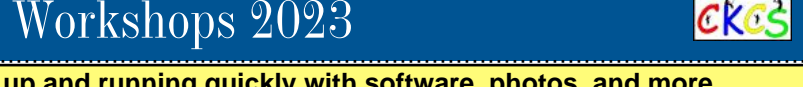

### <span id="page-8-0"></span>**Workshops are one-day classes designed to get you up and running quickly with software, photos, and more. All workshops are taught in person at CKCS.**

### **Windows 11 Intro**

Tuesday, June 6, from 10:00 a.m. to Noon Instructor Mike Seiler

Price: \$30 for non-CKCS members, \$24 for CKCS members

**We'll look at what's new in Windows 11**, what has changed, and how to set up your PC to make it more user-friendly. If you are thinking about installing Windows on your PC, this workshop will help you decide whether or not to install it. If it's already installed on your PC, this workshop will help you set it up. Students are encouraged to bring their laptops if they have Windows 11 installed. Make sure your laptop is fully charged before you bring it to class.

### **Using Your iPhone Camera to the MAX**

Thursday, June 22, from 1:00 p.m. to 4:00 p.m. Instructor Joe Dietz; Price: \$30/\$24

**Using apps already on the iPhone,** students will learn techniques to take better pictures and fix them up by cropping, lightening or darkening, or adding filters. They will learn how to take videos, time lapse and panoramas. They will also learn how to create albums and several ways to share their photos with others.

### **Great Apps for your iPhone**

Thursday, June 29, from 1:00 p.m. to 3:30 p.m. Instructor Brooke Thomas; Price: \$30/\$24

**It's amazing what you can do** on your phone with a few free apps: pay a parking meter in downtown Lexington, get a replay and schedule of UK athletics, find walking tours in Lexington and other cities, check out an eBook or audiobook from your local library, find live precipitation measurements for many counties in Kentucky, see what's happening on Nicholasville Road by viewing live traffic cameras, find out about realtime power outages, make a collage with your pictures, take a person or pet out of a photo, and scan an item to determine its price in a store. These apps will be demonstrated and students can follow along on their iPhones.

### **Fixing-Up Your Photos (and Other Things) Using the**

**FastStone Digital Imaging Program on a Windows PC**  Tuesday, July 11, from 1:00 p.m. to 4:00 p.m. Instructor Joe Dietz; Price: \$30/\$24

**Do you want to fix and work on your pictures** without paying a lot of dollars for a digital imaging program? Well, take a look at FastStone. FastStone is a fairly extensive digital imaging program that is free and does a wide variety of things. In this workshop you will learn how to dress up your pictures, crop, brighten or darken, create contact sheets, create a slide show that can include music and lots more. We will show you how to download the program along with a great syllabus.

### **Apple Watch Tips**

Wednesday, July 12, from 1:00 p.m. to 4:00 p.m. Instructor Brooke Thomas; Price: \$30/\$24

**This workshop will cover 20+ tips** on how to do more than tell the time with your Apple Watch. You will learn how to get help in an emergency, remove apps from your watch, make the text size larger, adjust brightness and wake duration, mute your watch notifications, use your watch as an alarm clock, use your watch as a running or walking light at night, unlock your iPhone with your watch, use wrist motion to activate Siri, make calls and write texts, and find your iPhone with your watch. An Apple Watch 6 will be used for demonstration. Many of the features are similar on the different series of Apple Watches that are using the most recent Apple Watch operating system.

### **iOS 16 for the iPhone Workshop**

Thursday, July 20, from 1:00 p.m. to 3:00 p.m. Instructor Joe Dietz; Price: \$30/\$24

**Take full advantage of the new features in iOS 16.** Your iPhone can do more than ever. To mention a few: learn how to add multiple stops to Apple Maps app, schedule an email message to be sent at a later date, take back a text you sent or edit it after you have sent it, and use iCloud shared library to share your iCloud photos with your friends. Come find out about these and other new hidden features.

### **Using Apple iCloud for Your iPhone and iPad Workshop**

Wednesday, July 26 from 1:00 p.m. to 3:00 p.m.

### Instructor Joe Dietz; Price: \$30/\$24

**Using Apple iCloud for Your iPhone and iPad**…Students will learn how to use the iCloud account. When you purchase an iPhone or iPad, you have an account in the cloud. Here you store copies of your photos, contacts, messages, email, and more. Students will learn how to set up this account to their best benefit. We will talk about downloading and uploading your files (to and from your iPhone or iPad). In addition, we will discuss how to share documents and photos from iCloud. Acquiring more storage space will also be addressed.

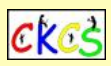

### **When does registration start for the summer workshops at CKCS?**

Registration began Monday, April 24.

### **How do I register?**

Register online using the **[CKCS Store.](http://www.ckcs.org/store)**

### **Register using the QR Code for the CKCS Store** by pointing your iPhone or Android phone at the code on the next page.

**Or call CKCS at 859-373-1000** and tell the volunteer answering that you want to register for a summer workshop or workshops. Have the name of the workshop in front of you and your credit card handy so you can register easily without any delays.

**Register in person** at CKCS by stopping by the front desk Mon.–Thurs. **from 10 A.M. to 4 P.M. Tell the volunteer you'd like to register for a summer workshop.** 

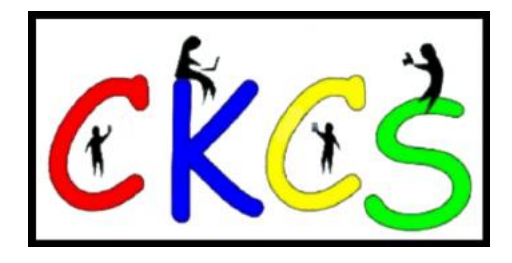

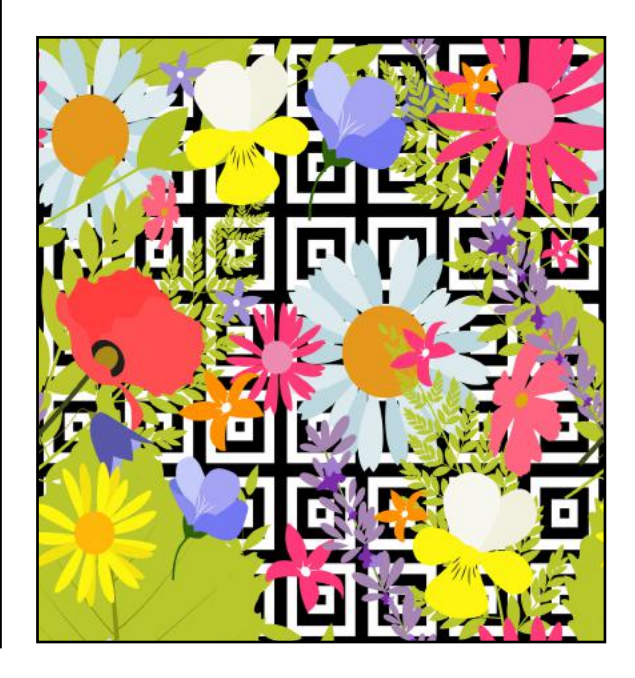

# **QR Code for the CKCS Store**

<span id="page-9-0"></span> **Use the QR code below to register for CKCS classes or workshops, join CKCS, or just visit the CKCS Store online to browse.** 

If you have an iPhone running iOS 11 or later, simply open your camera app and point it at the code. Once your camera recognizes the code, a notification will appear, providing a link to the CKCS Store. Tap on the link and you'll automatically visit the CKCS Store.

If you have an Android Phone running Android 9 or later, open your camera and point it to the QR code. A notification will appear with a link you can tap to visit the CKCS Store.

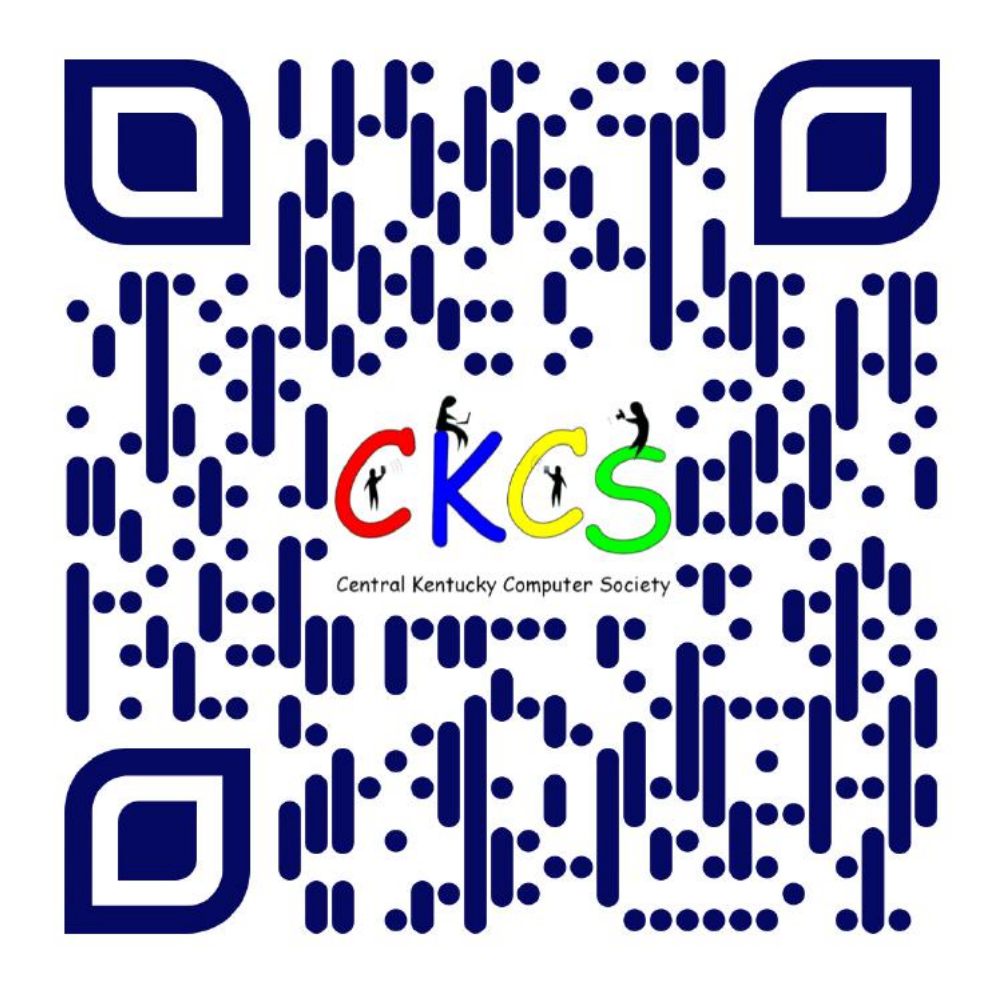

### **If you're new to QR codes:**

QR stands for 'quick response,' which was first created in 1994 by a Japanese company specializing in auto parts. The QR codes were used to keep track of different makes of cars so they could match the right parts with the right car.

During 2020 when Covid struck, some restaurants began using QR codes to provide a way for customers to read their menus without having to touch paper or laminated menus.

Today, QR codes are used for all kinds of reasons.

**Before you scan any QR code, make sure you know where it comes from and which websites it will take you to. QRs from bad actors can lead you to dangerous websites with malicious software that may try to get access to your private information.** 

Read more about the development of the QR code **[here](https://www.nippon.com/en/news/fnn20191214001/the-little-known-story-of-the-birth-of-the-qr-code.html)**, from the Tokyo–based news service Nippon News.

<span id="page-10-0"></span>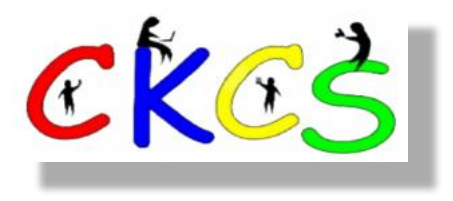

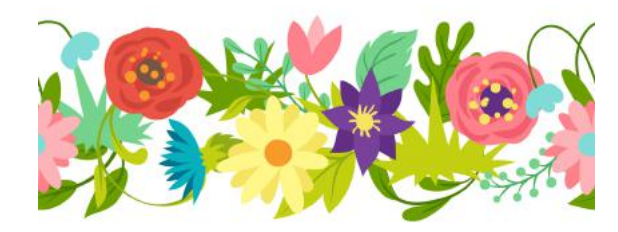

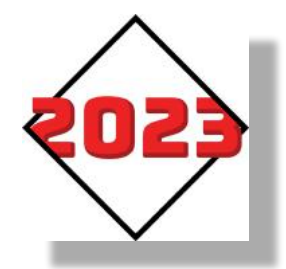

### June 2023 CKCS Special Interest Group (SIG) Schedule

See https://www.youtube.com/@ckcsVideos for Zoom recorded SIG meetings. Larry Trivette prepared this SIG calendar. Print this page for your refrigerator or bulletin board.

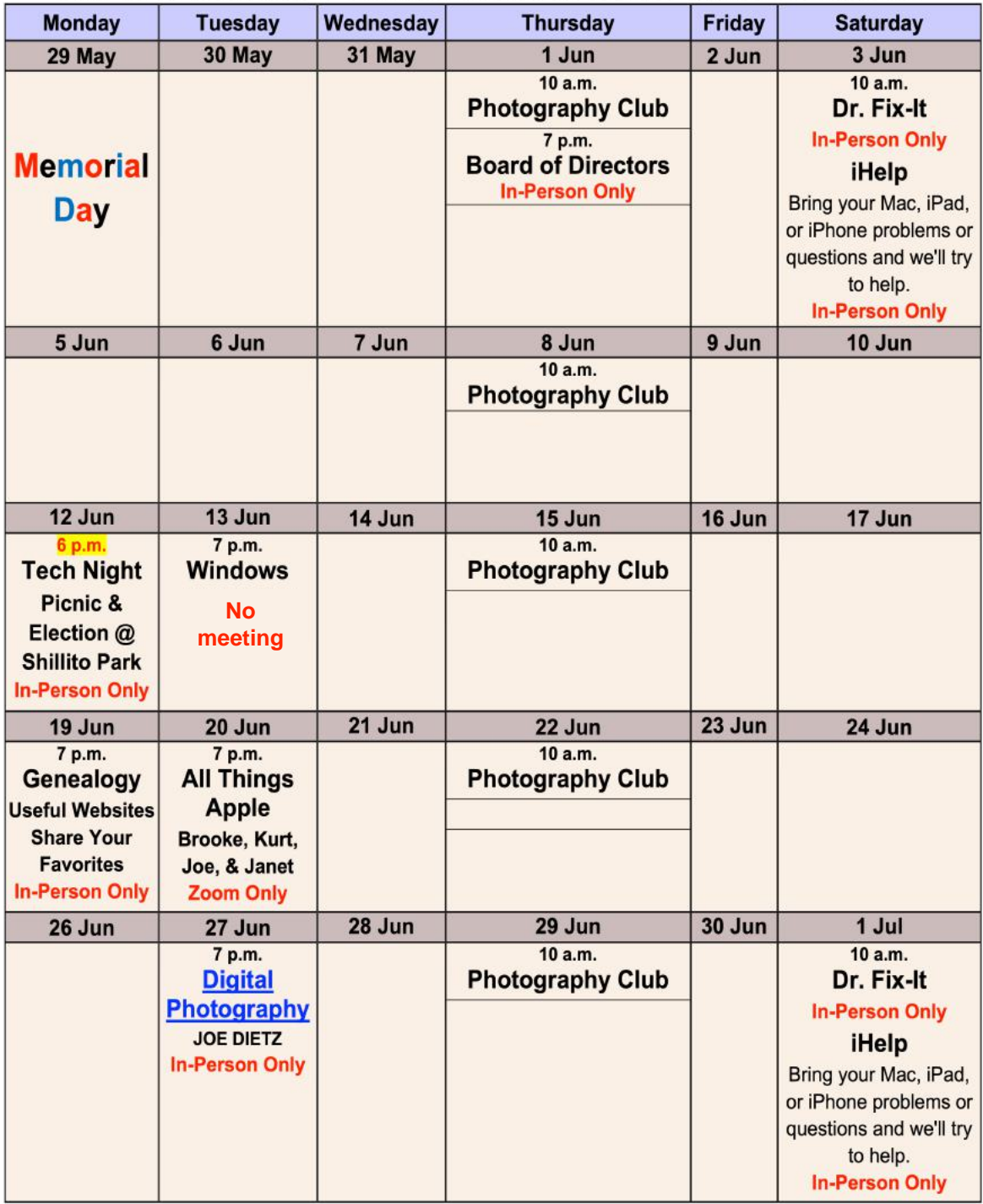

# <span id="page-11-0"></span>THE AMATEUR PHOTOGRAPHERS CLUB<br>of Lexington Kentucky

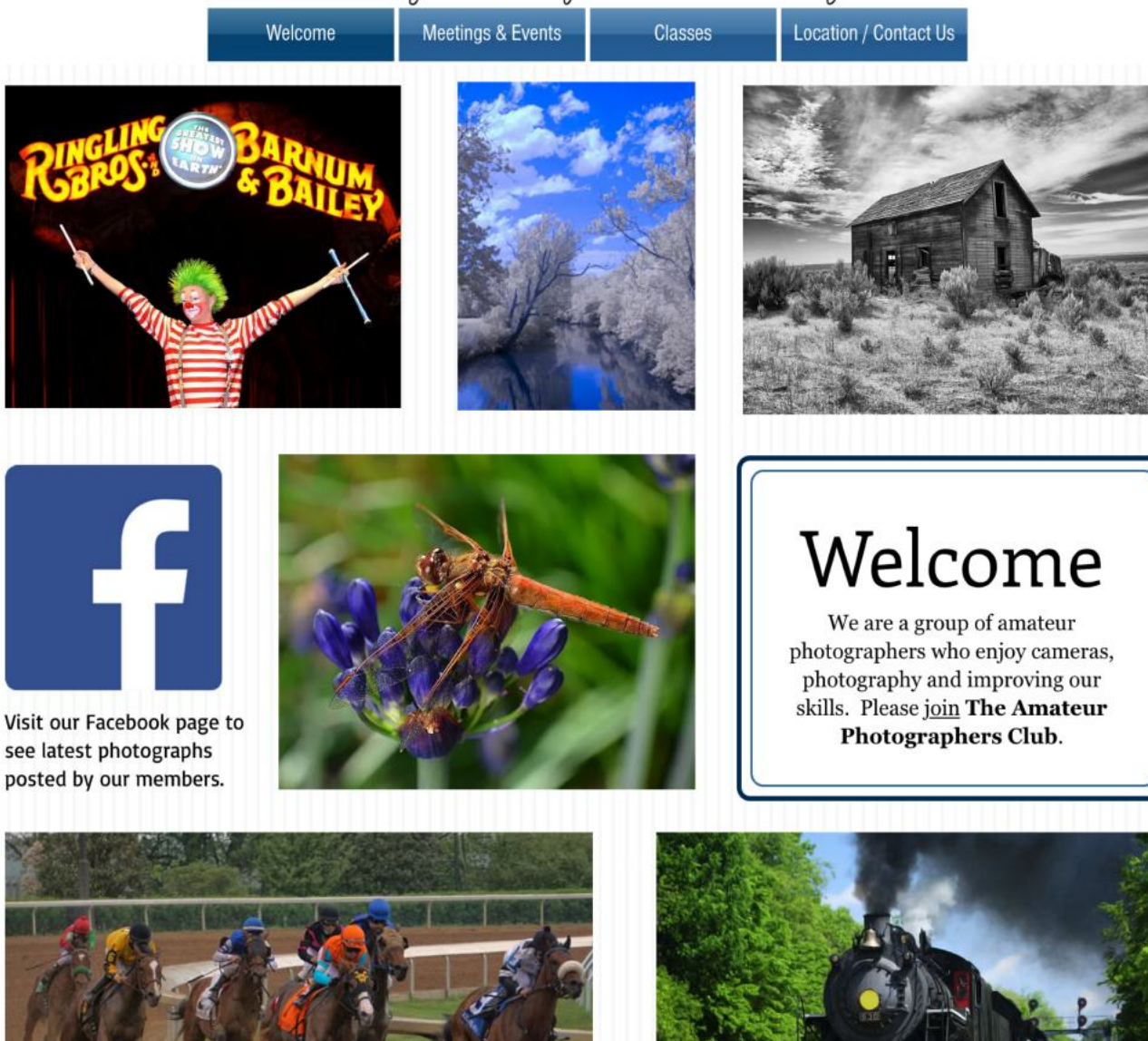

CKCS © We are part of the Central **Kentucky Computer Society** 

Call us today 859.373.1000 Email us PhotoLexington@gmail.com

### Photography Chat

**Address** 160 Moore Drive, Suite 107 Lexington, KY 40503

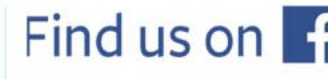

See more of our photos and current events

Every Thursday morning at 10:00 a bunch of us amateur photographers meet informally to talk about photography, help each other with camera or photo problems or just chat. No program or agenda. Everyone is welcome. Location: CKCS at 160 Moore Drive, Suite 107, Lexington.

# **CKCS SIG Meetings**

# <span id="page-12-0"></span>**Windows Special Interest Group**

**Tuesday, June 13** 

7:00 pm

Mike Seiler **Windows SIG Leader** 

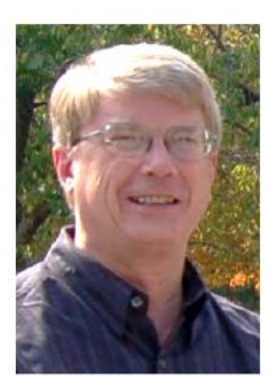

# There will not be a Windows SIG meeting in June.

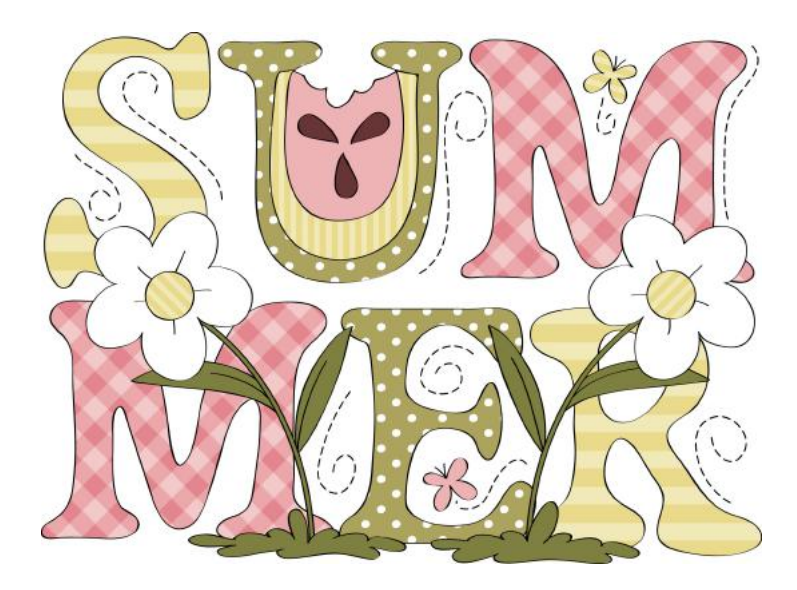

# <span id="page-13-0"></span>Genealogy SIG: Bring Your List of Websites

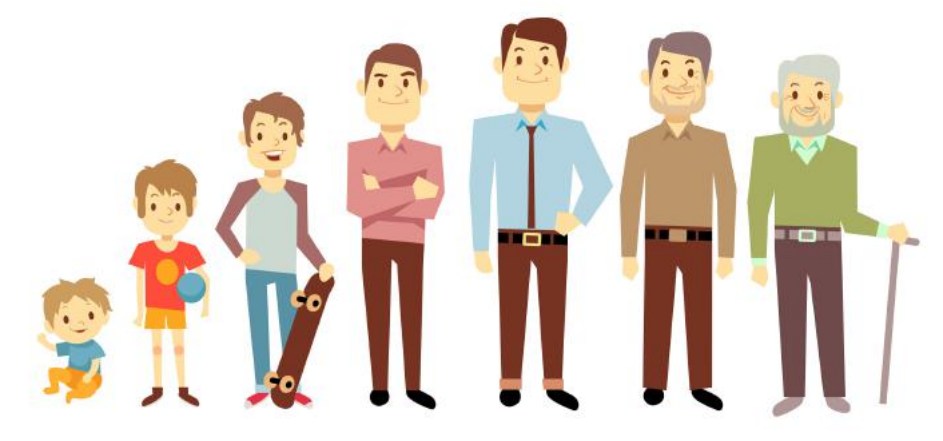

### When: June 19 at 7 P.M. Where: CKCS Resource Center on Moore Drive

Bring your favorite genealogy websites and we will compare. Some sites you'll know, while others will open the door to even more research possibilities. Get cracking and explore!

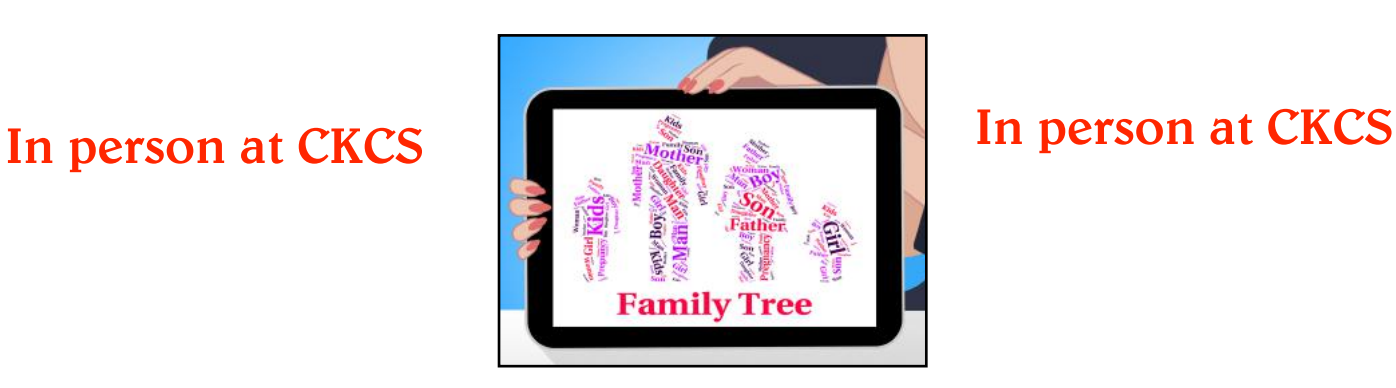

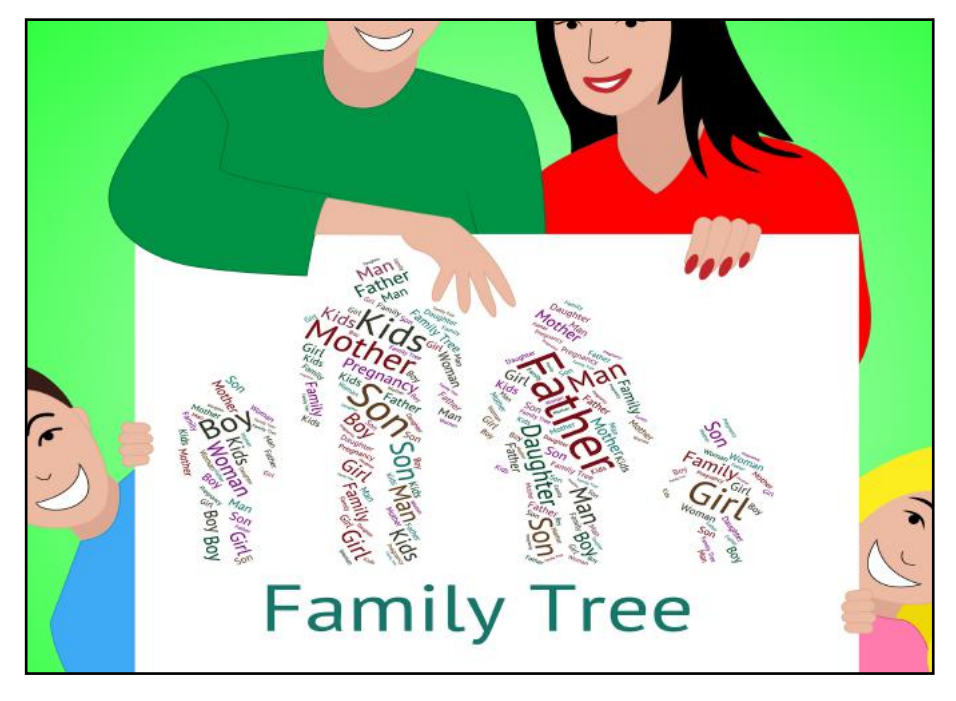

# **CKCS SIG Meetings**

<span id="page-14-0"></span>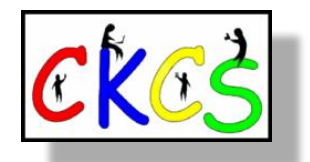

**All Things Apple SIG**

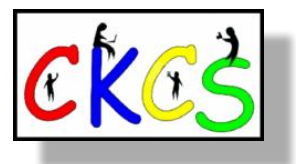

# **June 20 at 7 P.M.** *via Zoom only.*

**The 'All Things Apple' SIG will meet regularly via Zoom on the third Tuesday of the month at 7 P.M.**

### **Join Joe Dietz, Kurt Jefferson, Janet Cartmell and Brooke Thomas.**

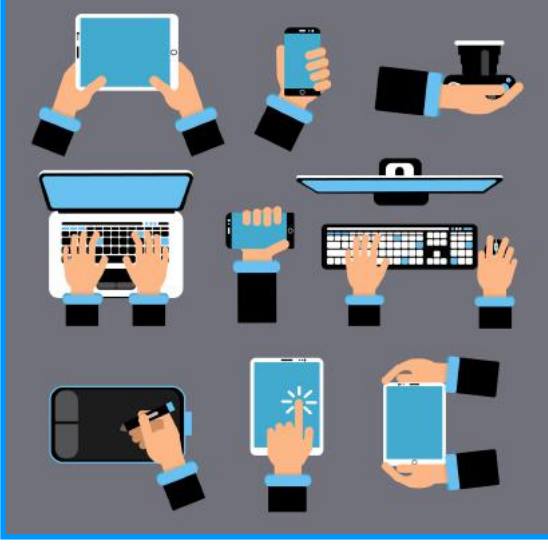

**Topics**

### **Joe: Apple Maps**

Last week, I demonstrated how to add stops to your route using Apple Maps. This generated some questions so I will expound on that. First, when you are on a trip to visit someone, you can send them your ETA (estimated time of arrival). When you do this, they will see a map on their device that shows where you are, will show your vehicle moving (if in fact you are moving) and the ETA. The person you are visiting will then know the route you are taking and when you will arrive.

Second, is a topic related to driving - the Focus feature in your iPhone. When you are driving, one shouldn't pay attention to their phone but many of us do and that is a dangerous habit. I will demonstrate how to set up your phone so it won't ring while you are driving. Any calls you get will go to voice mail and you can check them when you make a stop.

### **Kurt: Mac Dock**

You use the Dock on your Mac all the time, but have you ever customized it? You can get much more out of your Mac's Dock if you delete apps from it that you never use, copy apps to it that you use all the time, and possibly change its location on your screen.

### **Brooke: iPad Photo App**

A quick tutorial on Personalizing Memories in the iPad Photo App - Brooke will show how to change the music, edit the title, make a photo a key photo, delete photos, save the video. and share it with others.

### **You can join us here using Zoom: <https://us02web.zoom.us/j/81185707914>**

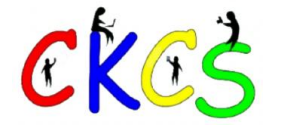

# **CKCS SIG Meetings**

<span id="page-15-0"></span>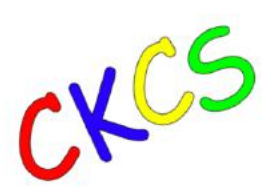

Digital Photography Special Interest Group Tuesday, June 27 7 P.M.

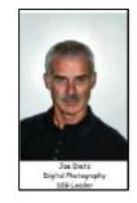

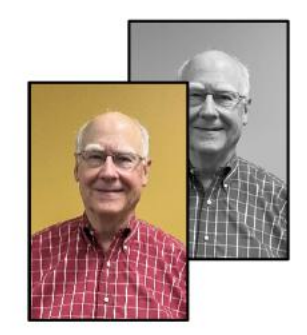

# **Arleigh Kerr Presents Black and White**

Arleigh Kerr will demonstrate how to convert your digital color images to outstanding black and white. Converting to black and white is not just a matter of removing the color - in fact color is one of the most important parts of black and white images. Arleigh will show you how to manipulate the colors to give you a better black and white photo. He'll also demonstrate how to emphasize lines, textures and hidden details that can really make your black and white photos pop.

Join us Tuesday night, June 27, at 7 PM at CKCS as Arleigh walks us through the process of transforming our pictures into B&W.

Monthly Photo Contest - Pathways - Search your pictures or get out and scour the countryside for interesting paths.

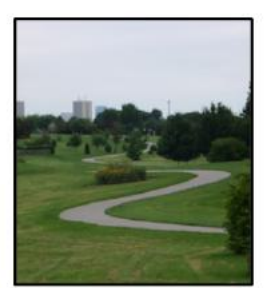

Submit your pictures to joedietz@aol.com no later than **June 26.** 

Invite a friend!

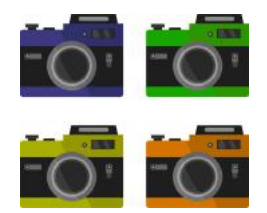

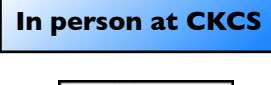

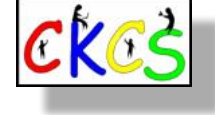

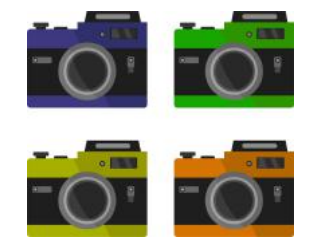

16 of 45

<span id="page-16-0"></span>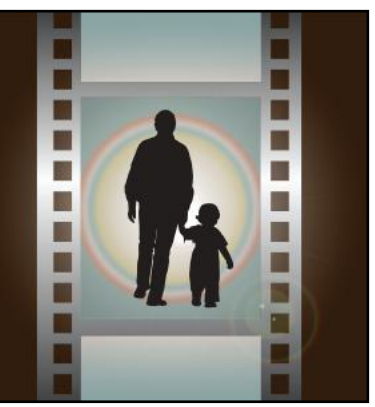

# Winning Photos

 **CKCS Digital Photography SIG**

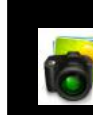

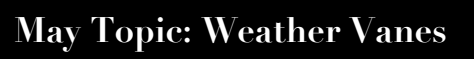

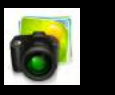

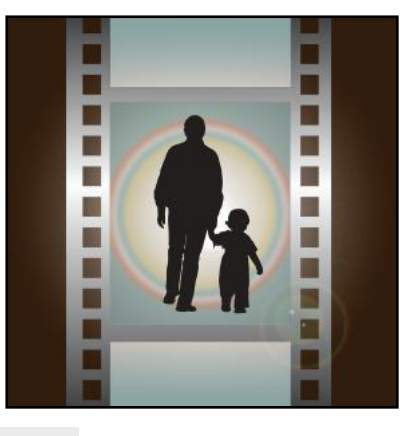

# **1st Place: Janet Cartmell**

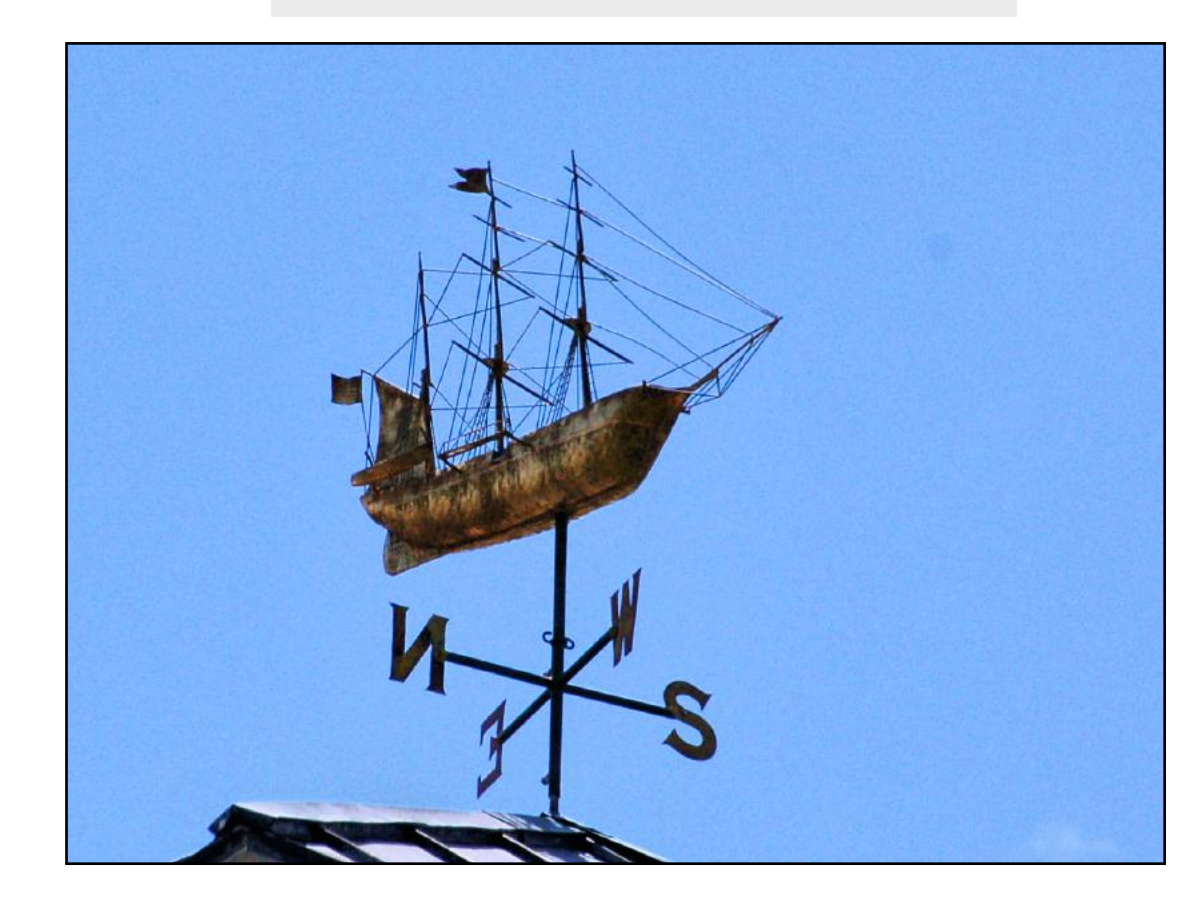

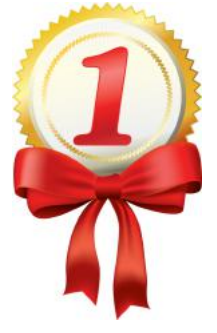

**Janet Cartmell wrote** about her winning photo: It was taken in Boston in May 2016, when we were on a trip with the Lexington Senior Center. It was on a building near the harbor.

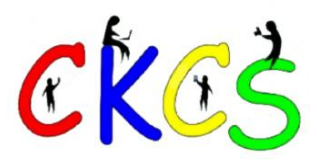

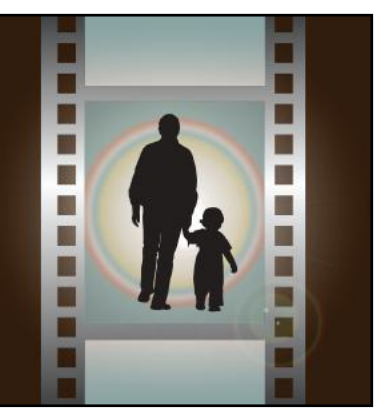

# Winning Photos  **CKCS Digital Photography SIG**

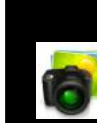

 **May Topic: Weather Vanes**

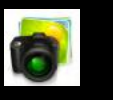

г n B

u

U П

∎

∎

# **2nd Place: Carolyn Nichols**

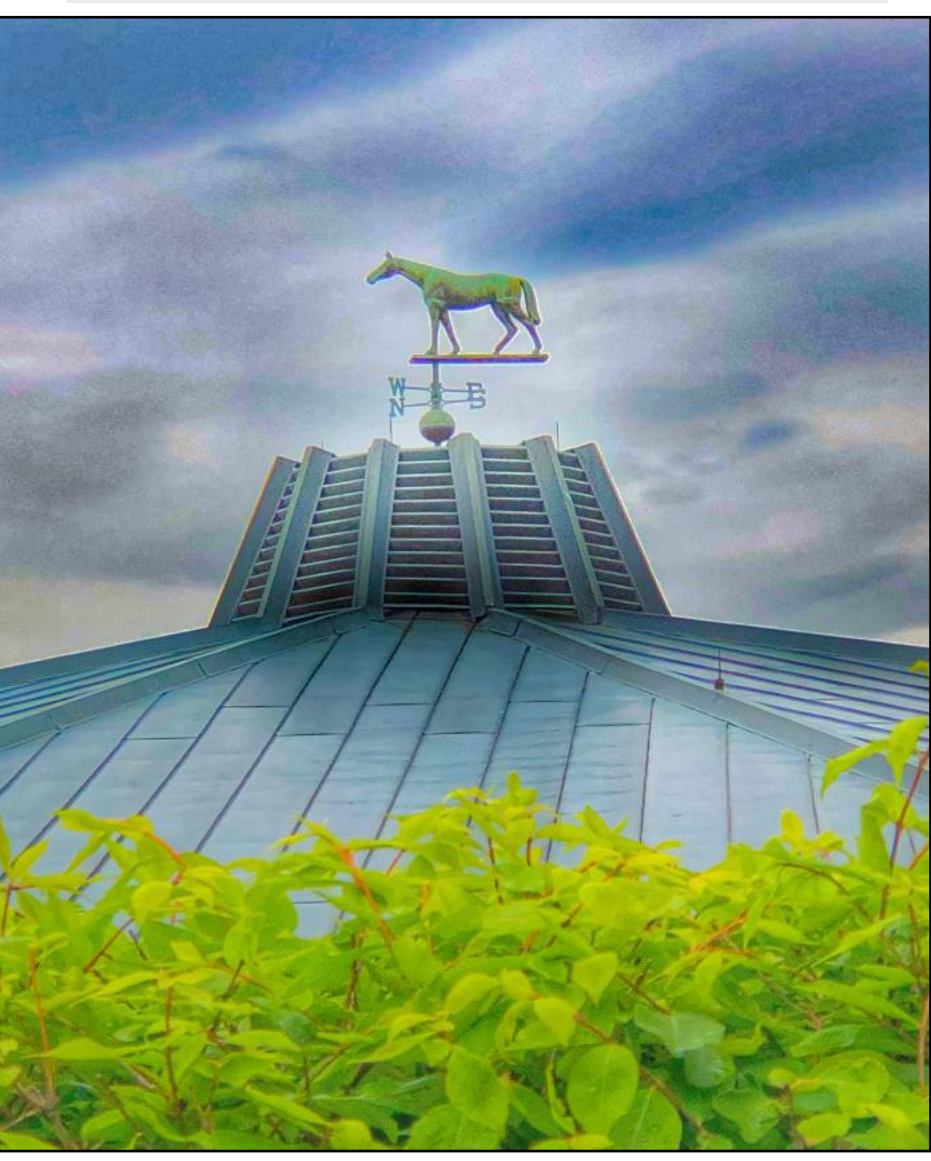

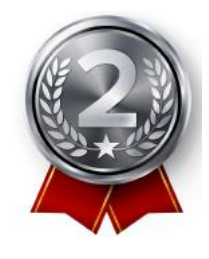

**Carolyn Nichols** wrote: This weather vane sits atop the sales pavilion at Keeneland Race Course. The pavilion is the world's largest thoroughbred auction house totaling \$500 million in annual sales! I drove past the sales pavilion behind the grandstand at the end of the April 2023 race meet and captured this view. It was made with my iPhone 8+.

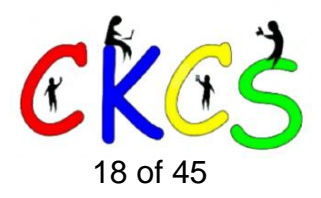

# June Factoids You May Not Know

### <span id="page-18-0"></span>**by Kurt Jefferson**

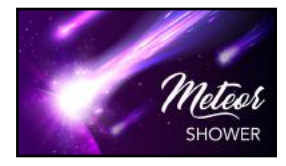

**Look to the skies!** A number of meteor showers occur in June, including the Arietids from May 22 to July 2, peaking on June 7. The Beta Taurids can be seen from June 5 to July 18. The June Bootids occur usually between June 26 and July 2 every year.

**Know a June?** In the early 20th century, the name June soared in popularity. In fact, in 1925, it was the 39th most popular name for a baby girl in the U.S.

**Unique!** No other month during the year begins on the same day of the week as June. Get out your paper calendar or use a digital one to confirm. In 2023, June starts on a Thursday. This is not widely known but it makes June an even more unique month of the year.

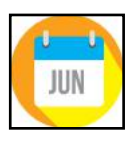

**Juneteenth** 

**June 19 is Juneteenth – a federal holiday in the U.S.** celebrating the emancipation of African American slaves. The holiday has been called

America's "second Independence day." It was on June 19, 1865, that General Gordon Granger rode his horse into Galveston, Texas, to announce that the slaves were free. On Feb. 4, 1865, the Kentucky General

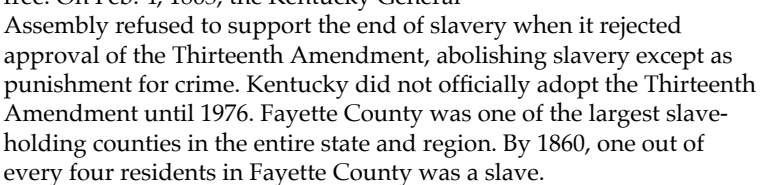

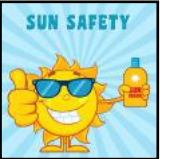

**Get out that suntan lotion** if you live in the Northern Hemisphere! Summer starts on June 21. In the Southern Hemisphere, winter gets underway on June 21. That's the day with the most daylight hours (called the summer solstice) for folks living in the Northern Hemisphere. It's the day with the fewest daylight

hours if you live down in the Southern Hemisphere.

**Many tennis fans** love June because of Wimbledon. The official name for the oldest tennis tournament in the world is Wimbledon Championships. It's played on outdoor grass courts and has been held at the All England Club at Wimbledon, London, since 1877. Wimbledon is one of the four Grand Slam tennis events. The

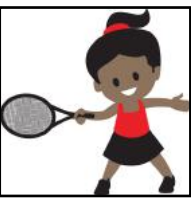

others are the French Open, the Australian Open, and US Open. Wimbledon is the only one of those still played on grass. Fun factoid – Slazenger has been providing tennis balls for the Wimbledon tournament since 1902. Turns out that's the longest-running sports sponsorship in the world. The 2020 Wimbledon was canceled because of Covid, the first time the tennis tournament was cancelled since World War II.

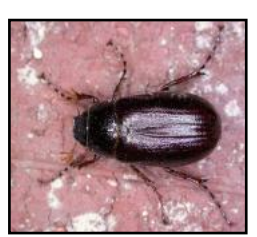

**North Carolina. Courtesy: Wikipedia.org Photo by Patrick Coin**

**June has its own bug** called, of course, the June bug (sometimes known as the June beetle.) These bugs are only found in the U.S. between May and June. Trees and foliage are their favorite diets. June bugs are noctural and are attracted by lights. June bugs often appear during warm spring and summer nights. There are more than 100 species. Young June bugs known as grubs can damage fruit and vegetable crops. A number of animals, and brokered compromises over slavery.)" **A June bug in Durham Co.,** 

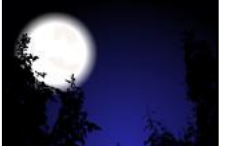

**A full moon.** When a full moon occurs in June, it's called the Strawberry full moon. You'll see one on Saturday, June 3, right after sunset if skies are clear. Skywatchers tell us to look toward the southeast to spot the moon rising above the horizon. The moon may appear

reddish because when it's close to the horizon light rays travel through the densest part of the atmosphere, creating a red glow.

**Traditionally, June has been seen** as the month to get married. But

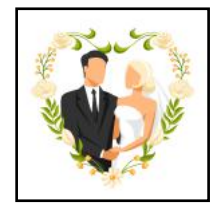

that's not necessarily so. **[WeddingWire](https://www.weddingwire.com/wedding-ideas/most-popular-wedding-months)** writes the most popular months for weddings are: #5 August #4 May #3 June

#2 September

#1 October (the most popular month to get married for several years)

The least popular months to get married are: December, January, and February.

**Several countries celebrate Flag Day in June.** The U.S. celebrates it on June 14. Sweden celebrates it on June 6. June 15 is the date when folks in Denmark hold their celebrations. Denmark honors Danish veterans on that date. Since 1983, Sweden has called

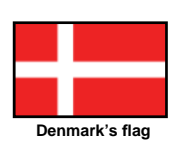

Flag Day by another name: The National Day of Sweden. In America, Flag Day honors the adoption of the U.S. flag on June 14, 1777 by resolution of the second Continental Congress.

**Many people aren't aware,** but June is known as National Iced Tea Month and National Candy Month. Other interesting holidays in June include: Don't Give Up the Ship Day, Dinosaur Day, International Children's Day, National Heimlich Maneuver Day, and Oscar the Grouch Day.

### **Kentucky became a state on June 1, 1792.**

You may not know:

- Kentucky was the first state west of the Appalachian Mountains.
- Before Europeans arrived in the state, more than 20 Native American tribes lived there including the Chickasaw, Chippewa, Ottawa, Kickapoo, Miami, Delaware, Shawnee, Potawatomi, Wea,

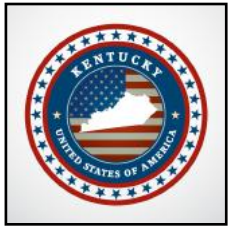

- Wyandot, Eel River, and others. • Many Europeans of that era incorrectly believed Kentucky
- was unpopulated because of a book published in the late 1700s by a land speculator who banked on creating new settlements.
- During the American Revolution, Virginia claimed Kentucky as its "backland." Some historians believe Virginia consented to Kentucky becoming a separate state partially because of the cost of governing such a vast territory under 18th century conditions.
- "Kentucky was mostly rural, but two important cities emerged before the American Civil War," writes Wikipedia. org. "Lexington (the first city settled) and Louisville, which became the largest. Lexington was the center of the Bluegrass region, an agricultural area producing tobacco and hemp. It was also known for the breeding and training of high-quality livestock, including horses. Lexington was the base of many prominent planters, most notably Henry Clay (who led the Whig Party

including skunks and moles, eat those grubs.<br>**19 of 45** Sources: [Thoughtco.com,](http://Thoughtco.com) [Wikipedia.org,](http://Wikipedia.org) [factsite.com,](http://factsite.com) including skunks and moles, eat those grubs. [Interestingfactsworld.com](http://Interestingfactsworld.com), [Projectbritain.com/year](http://projectbritain.com/year/)

### <span id="page-19-0"></span>**Remember Horse Diving? It Used to Be a Big Deal**

### **by Kurt Jefferson**

**A [website](https://www.atlasobscura.com/articles/horse-diving-atlantic-city-steel-pier?mc_cid=44fe6893c6)** which keeps track of articles you might not find anywhere else

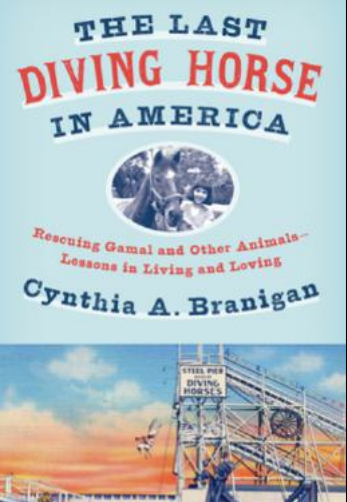

declares "For 50 years, this bizarre act was one of Atlantic City's biggest attractions." The act was horse diving. And one of the biggest horse diving riders of the era was Sonora Webster Carver, according to the website AtlasObscura.com.

Carver would ride the horse – diving off a platform and into a pool containing only 12 feet of water. One of the spectators on that day in August 1964 was Cynthia Branigan, who authored the book, *The Last Diving Horse in America*. (That book was named best non-fiction book at the 2022 Equus Film & Arts Fest.)

Goodreads writes about the book's description of horse diving. "It was the signature of Atlantic City's Steel Pier in the golden age of "America's Favorite Playground": Doc Carver's High Diving Horses. Beginning in 1929, four times a day, seven days a week, a trained horse wearing only a harness ran up a ramp, a diving girl in a bathing suit and helmet jumped onto its mighty bare back, and together they sailed forty feet through the air, plunging, to thunderous applause, into a ten-foot-deep tank of water. Decades later, after cries of animal abuse and changing times, the act was shuttered, and in May 1980, the last Atlantic City Steel Pier diving horse was placed on the auction block in Indian Mills, New Jersey."

After witnessing horse diving at an early age, the book's author became

involved in protecting animals from cruelty and ended up owning the last horse to dive off a platform in front of crowds in America.

"Decades later, after cries of animal abuse and changing times, the act was shuttered, and in May 1980, the last Atlantic City Steel Pier diving horse

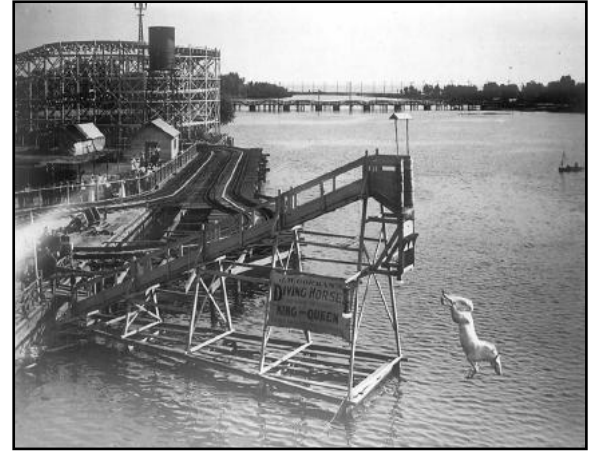

**A diving horse at Hanlan's Point Amusement Park in Toronto, circa 1907.** 

**Source: City of Toronto Archives** via Wikipedia Photo is in the public domain. Photo by William James (1866–1948)

was placed on the auction block in Indian Mills, New Jersey. The author, who had seen the act as a child and had been haunted by it, was now working with Cleveland Amory, the founding father of the modern animal protection movement, and she was, at the last minute, sent on a rescue bidding for the horse everyone had come to buy, some for the slaughterhouse (they dropped out when the bidding exceeded his weight). The author's winning \$2,600—and Gamal, gleaming-coated, majestic, commanding, was hers; she who knew almost nothing about horses was now the owner of the last diving horse in America."

### **Got a Gmail Account? Better Use It or Lose It**

**by Kurt Jefferson**

**If you use Gmail, Google Docs, Google Photos, Google Calendar or Google Drive,** and fail to use it regularly, Google has announced it plans to begin deleting your account starting in December of this year. This applies to users who haven't used their accounts for two years or longer.

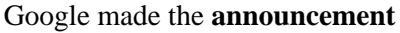

**DELET** 

in mid–May. The company announced in its Keyword blog, "The simplest way to keep a Google Account active is to sign-in at least once every 2 years. If you have signed into your Google Account or any of our services recently, your account is considered active and will not be deleted."

Google says it will send a message to backup email accounts and phone numbers associated with the accounts before it begins deleting any files.

If you are concerned that you or a loved one could get locked out of your account, you can get into your present Google accounts and change some of the settings. You don't have to visit individual accounts to do this. You can visit **[myaccount.google.com](http://myaccount.google.com)** and change the account settings for each name you use.

It's important not to put all your email, photo, or other personal data in one basket, so

← Google Takeout

Your account, your data. Export a copy of content in your Google Account to back it up or use it with a service outside of Google.

to speak. If your account is shut down or you're locked out, you might have headaches trying to get to your information. Google allows you to export all of your data from its different services by using **[Google Takeout](https://takeout.google.com/?pli=1)**. As Google writes, "Your account, your data. Export a copy of content in your Google Account to back it up or use it with a service outside of Google."

What prompted Google to begin deleting unused accounts late this year? It says accounts not used for an extended period of time are much more likely to be compromised, fail to use two-factor authentication, and have far fewer security checks by the user.

Remember, if you use Google or any other service, it's wise to make sure you are able to get into this account should you be locked out. **[Lifewire](https://www.lifewire.com/fix-it-when-locked-out-of-gmail-account-5220812)** explains what to do should this occur.

It's also wise to make sure family members, a good friend, or your partner have your Google passwords should something happen to you.

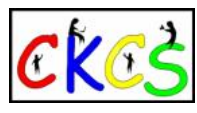

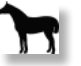

### **How Much Do You Really Know About the Commonwealth Census?**

### <span id="page-20-0"></span>**by Kurt Jefferson**

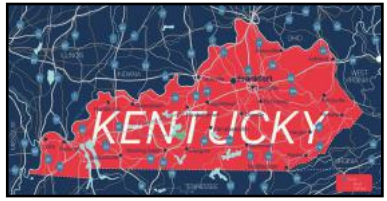

Are you a 'numbers' person? Do you like to walk through figures to help make sense of the world?

If so, you might like to dig through the U.S. Census Bureau's *[2020 Census](https://www.census.gov/library/stories/state-by-state/kentucky-population-change-between-census-decade.html)* figures. Or you might want to check out the *[State Profile](https://www.census.gov/library/stories/state-by-state/kentucky-population-change-between-census-decade.html)* provided by the Census

Bureau. These figures provide a glimpse of Kentucky's population growth since 2010 and beyond. Many of us who call Kentucky home are just not aware.

Join us as we dig through the numbers and review the data:

• Kentucky's population climbed above 4.5 million for the first time in 2020. (A 7.4% increase.)

One out of four residents of Scott and Jessamine Counties was under the age of 18. That's a younger population than the state as a whole.

Other counties with an overall younger population included: Oldham, Bath, Meade, Grant, Boone, Gallatin, Hart, Todd and Christian Counties.

### **Facts about Fayette**

The state's second largest county grew by nine percent in the ten years between 2010 and 2020 to a population of 322,570 people. In terms of total population, Fayette fits between Jefferson County (the most populous, containing Louisville) and Kenton County (a suburban Cincinnati county in northern Kentucky.)

### **Who's Growing and Who's Not?**

**Scott County,** home to Georgetown and the central Kentucky Toyota manufacturing plant, grew faster than any other Kentucky county between 2010 and 2020. Scott County grew by 21.2 percent, adding more than 9,900 residents. Total population is now 57,155. By 2040, population experts predict Scott County will be home to around 100,000 people.

**Warren County,** home to Bowling Green and Western Kentucky University, also **Who's Growing at a Slower Pace?** grew substantially in those years. It grew by 18.2 percent, increasing its population by more than 20,762 people. As of 2020, Warren County was home to 134,554 residents.

**Boone County,** where Northern Kentucky/Cincinnati International Airport is located, grew by 14.4 percent between 2010 and 2020. 135,968 people now call Boone home.

**Shelby County,** east of Louisville, grew by 14.2 percent. 48,065 people lived in Shelby as of 2020. A fair number of Shelby County's population works in nearby Jefferson County.

**Oldham County,** in the Louisville metro area, grew by 12.1 percent. 67,607 residents now call Oldham home. Many folks living in Oldham County work in nearby Jefferson County or across the Ohio River in southern Indiana.

**Madison County,** home to Richmond and Eastern Kentucky University, also grew substantially in those ten years to a total population of 92,701 people. The rate of growth was 11.8 percent.

**Anderson County** grew by 11.3 percent to 23,852 residents. The county seat is Lawrenceburg. Interesting fact: Anderson County has a large population of military personnel who served in Vietnam, 2.09 times greater than any other conflict.

**Bullitt County,** directly south of Jefferson County, grew by 10.6 percent to a total population of 82,217. Shepherdsville is the county seat and the western fifth of the county is home to a portion of Fort Knox, which is also in Hardin and Meade Counties.

**Jessamine County,** just south of Lexington, also climbed in population. Jessamine grew by 9.1 percent to a total population of 52,991. Fun fact: The county's entire southern border is made up of the Kentucky River.

### **Moving Away?**

While some Kentucky counties are growing fast, not everyone is sticking around. Some Kentuckians are leaving the state altogether. **[Stacker](https://stacker.com/kentucky/where-people-kentucky-are-moving-most)** crunched U.S. Census Bureau data to show where Kentucky residents are moving. It turns out in 2019, most Kentuckians fleeing the state are moving to Ohio. Indiana comes in second, Tennessee is third, in fourth place is Florida, and Texas comes in fifth place.

Okay. What about newcomers moving into Kentucky? Stacker's data might surprise you. Kentucky is the #6 most common destination for people moving out of Maine. In 2019, 1,893 folks living in Maine decided to pack up and move to Kentucky. That's a surprise to many.

Newcomers are also moving to Kentucky from these and other states:

- Virginia
- West Virginia
- Alabama
- Georgia
- Illinois
- Iowa
- Wisconsin

### **Who's Not Growing?**

Some counties in Kentucky are facing decreasing populations as people move out. People looking for work, an aging population, and college graduates are all moving to other places. The 2020 Census reports these counties are shrinking the most:

- Bell County (-16% population change, 2010-2020)
- Owsley County (-14.8%)
- Knott County (-12.8%)
- Magoffin County (-12.7%)
- Martin County (-12.7%)
- Letcher County (-12.1%)

**Woodford County** grew by 7.7% in the ten years between 2010 and 2020. The total population in 2020 was 26,871. In May 2007, Queen Elizabeth II stayed at Lane's End Farm while in the state for the Derby. A lot of folks don't know that Woodford County is named for William Woodford, who died as a prisoner of war in 1780.

**Jefferson County**, home to Louisville, grew by 5.7% during the period. Louisville merged with its county in 2003 to become one metropolitan government. The 2020 census shows Jefferson County's population was 782,969 at that time.

**Franklin County**, where the state capitol is based, grew by 4.6 percent between 2010 and 2020. Franklin County originally was created from parts of Woodford, Mercer, and Shelby Counties.

**Clark County, east of Fayette County,** grew by 3.8 percent during the period to a total population of 36,972. Legend has it that Lulbegrud Creek is named for Lorbrulgrud, the capital of Brobdingnag, the land of the giant people in Gulliver's Travels by Jonathan Swift. Who knew?

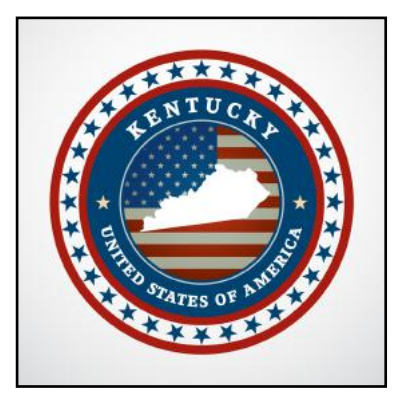

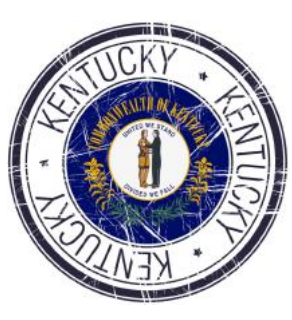

### <span id="page-21-0"></span>Historic June Weather: Derechos, Tornadoes, and Severe Thunderstorms

### **By Kurt Jefferson**

June is the month in Kentucky when summer finally arrives, and along with it comes more sunshine, heat, humidity, and sometimes thunderstorms, high winds and hail.

June is sometimes unpredictable. Take, for example, the intense windstorm known as a **[derecho](https://www.weather.gov/jkl/20120629_gustfront)** that hit eastern Kentucky in late June of 2012.

The windstorm dropped down from Indiana and Ohio between 5 and 9 P.M. on June 29 to bring 68 mile an hour winds, leaving more than

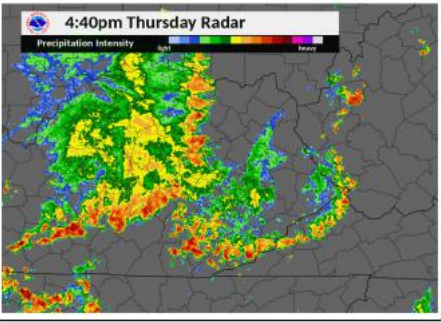

**Radar image of storms that brought powerful winds to eastern Kentucky in 2012. Courtesy: National Weather Service at Jackson**

63,000 eastern Kentuckians without power.

The National Weather Service at Jackson reported damaging winds as far south as Irvine, Hazard, and Elkhorn City. Downed lines were even blamed for triggering brush fires in the region. The storm dropped oneinch hail northwest of Paintsville along with roof damage, downed trees and power lines from Fleming to Pike County.

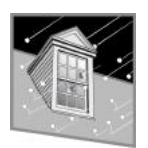

Seven years later, powerful thunderstorms in early June knocked over trees along the Mountain Parkway. Those same storms dropped two-inch size hail in sections of Wolfe County.

Later that same month in 2019, three separate thunderstorms struck eastern and southeastern Kentucky, snapping trees, downing power lines, and blocking roads in portions of the area including Laurel, Wayne, and Breathitt Counties.

On June 22, 2011, **[five tornadoes](https://www.weather.gov/lmk/june22_2011)** touched down in the Louisville area– one struck Churchill Downs with 105 mile-an-hour winds. The National Weather Service office at Louisville reported that sections of five roofs on barns at Churchill Downs were blown away. Storms also damaged roofs and siding at a church near the racetrack.

In late June 2017, **[straight line winds](https://www.weather.gov/lmk/june23_2017)** clocked at 65 miles an hour struck near Wilmore, blowing a car and carport two feet, throwing a dog kennel 20 feet, and snapping trees and a power pole. The high winds blew off shingles on several homes and a barn. This was in addition to a tornado 2.8 miles south of the Lincoln birthplace at Hodgenville.

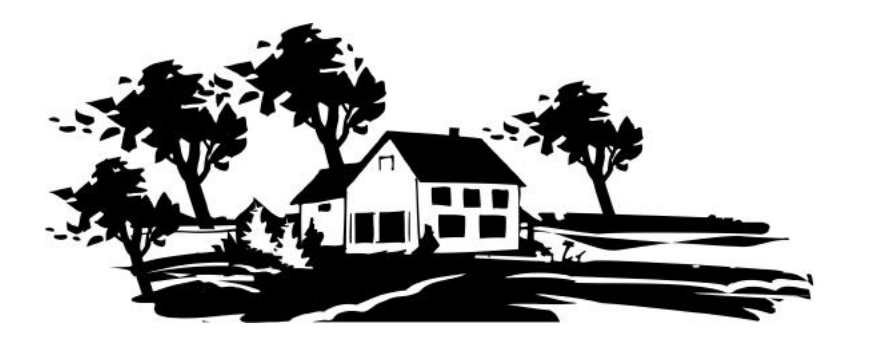

### What Will June Weather Bring In 2023?

### **By Kurt Jefferson**

Hot, humid and wet? I don't have a crystal ball, but NOAA (the agency running the National Weather Service) predicts temperatures will be above normal in June, July, and August for all of Kentucky except the northernmost tip that includes suburban Cincinnati.

NOAA also predicts the entire state will get more than average rainfall during the same period.

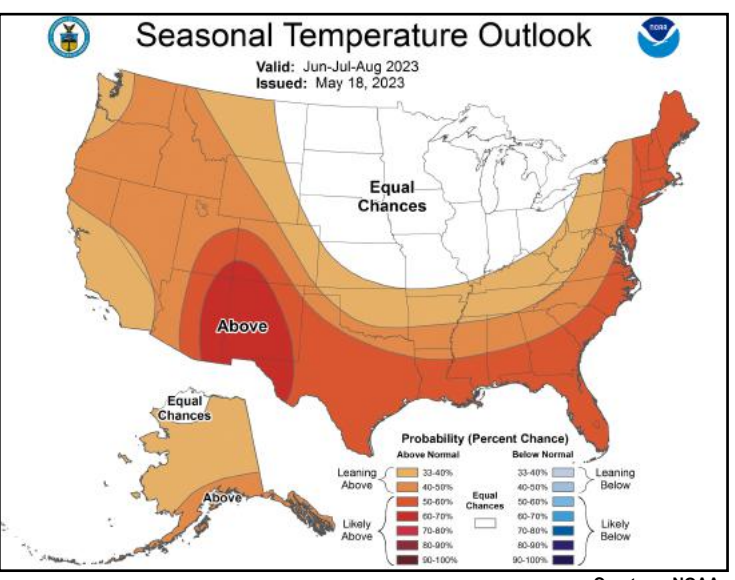

Weather watchers know this summer we're switching from the effects of La Niña to El Niño. **Courtesy: NOAA**

During La Nińa, Pacific Ocean surface water temperatures near the equator are cooler than normal. During El Niño, water in the central and east-central portions of the Pacific Ocean near the

That can translate into warmer and wetter than normal conditions in the Ohio Valley.

**Websites to check out the June forecast for central Kentucky:**

**N[ational Weather Service, Louisville](https://www.weather.gov/lmk/)**

equator is warmer than normal.

**N[ational Weather Service, Jackson](https://www.weather.gov/jkl/)**

**[Weathertab](https://www.weathertab.com/en/c/2023/06/united-states/kentucky/40517-lexington/)**

**[AccuWeather](https://www.accuweather.com/en/us/lexington-fayette/40517/weather-forecast/328978)**

**[The Weather Channel](https://weather.com/)**

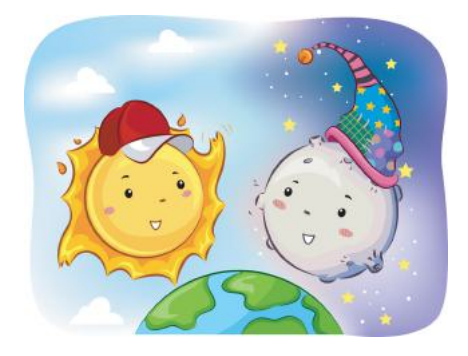

### <span id="page-22-0"></span>Studies? We've Got Them Here

### **By Kurt Jefferson**

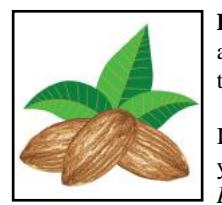

—

**Dig Almonds?** Sorry for the 1960s phrasing, but almonds actually grow on trees. So you don't "dig" them, even though you may really like them.

If you live in Kentucky, there's a good chance the almonds you buy at your local store come from California. The *L.A. Times* reports that "roughly 76,000 California farms

produce 82% of the world's almonds." The almond tree is native to Iran and nearby countries.

If you can eat almonds (some folks are allergic to so-called tree nuts or just cannot eat almonds), they are packed with power. **[Healthline](https://www.healthline.com/nutrition/9-proven-benefits-of-almonds#TOC_TITLE_HDR_2)** points out just how healthy almonds are by putting it this way "Almonds deliver a massive amount of nutrients."

Almonds are high in antioxidants (which protect against cell damage), vitamin E, magnesium, and can also lower cholesterol and can help control blood sugar levels. **Medical N[ews Today](https://www.medicalnewstoday.com/articles/almonds-can-help-support-the-gut-microbiome-study-claims)** even reports that almonds may help support gut health by boosting the levels of butyrate, a fatty acid that helps promote overall health. A study published last fall investigated the impact of eating just 46 almonds daily on human health. It confirmed that almond consumption improved butyrate in humans, which stops bacteria and other microbes from entering the bloodstream, leading to reduced inflammation and better gut health.

### **CDC: Many Kentuckians Aren't Getting Enough Sleep One-in-Three Americans Are Sleep Deprived**

**"On average,** how many hours of sleep do you get in a 24-hour period?", asked the **[Centers For Disease Control](https://www.cdc.gov/sleep/data-and-statistics/Adults.html)** in Atlanta. It turns out that many Kentuckians are sleep-deprived. They're getting less than seven hours of sleep nightly, with McCreary County, Kentucky, the most sleep-deprived county in the U.S. 49.1% surveyed in that county reported sleep deprivation in the study.

The CDC's Behaviorial Risk Factor Surveillance System (BRFSS) study revealed that men typically were more sleep deprived than women. Overall, 40.5% of Kentuckians surveyed did not get enough sleep.

Here are numbers for several central Kentucky counties:

- Montgomery 43.5% are sleep deprived
- Anderson 42.8%
- Madison 42.3%
- Clark 42.2%
- Bourbon 41.7%
- Jessamine 41.1%
- Woodford 40.7%
- Franklin 40.4%
- Fayette 39.5%
- Scott 38.9%

Full CDC report is **[here](https://stacks.cdc.gov/view/cdc/117490)**.

––

Data Source: CDC PLACES, 2021. The model-based estimates were generated using data from CDC Behavioral Risk Factor Surveillance System (BRFSS) 2018, American Community Survey (ACS) 2014-2018, and 2018 Census county population estimates.

23 of 45 **A separate study** on how warming temperatures are creating more sleep deprivation worldwide is **[here](https://www.cell.com/one-earth/fulltext/S2590-3322(22)00209-3)**. Nick Obradovich from the University of San Diego's Max Planck Institute for Human Development examined 47,000 adults in 68 countries. That study concluded people slept less when temperatures climbed above 50º. In the summer when overnight temperatures were above 86º, the study revealed people slept around 14 minutes less on average.

### Quotes Worth Repeating From Goodreads

### **By Kurt Jefferson**

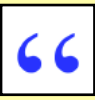

How many times have you heard a quotation but you can 't remember the source? Here are some popular quotes from **[goodreads](https://www.goodreads.com/quotes)**:

"In three words I can sum up everything I've learned about life: it goes on." – Robert Frost

"There are only two ways to live your life. One is though nothing is a miracle. The other is as though everything is a miracle." – Albert Einstein

"I may not have gone where I intended to go, but I think I have ended up where I needed to be." – Douglas Adams

"Sometimes the questions are complicated and the answers are simple." – Dr. Seuss

"Life isn't about finding yourself. Life is about creating yourself." – George Bernard Shaw

"You only live once, but if you do it right, once is enough." – Mae West

"It is better to be hated for what you are than to be loved for what you are not." – Andre Gide

"Finish each day and be done with it. You have done what you could. Some blunders and absurdities no doubt crept in; forget them as soon as you can. Tomorrow is a new day. You shall begin it serenely and with too high a spirit to be encumbered with your old nonsense." – Ralph Waldo Emerson

"There are two means of refuge from the misery of life — music and cats." – Albert Schweitzer

"A man who dares to waste one hour of time has not discovered the value of life." – Charles Darwin

"Nothing in life is to be feared, it is only to be understood. Now is the time to understand more, so that we may fear less." – Marie Curie

"Be thankful for what you have; you'll end up having more. If you concentrate on what you don't have, you will never, ever have enough." – Oprah Winfrey

"I heard an airplane passing overhead. I wished I was on it." – Charles Bukowski

"Each of us is a unique strand in the intricate web of life and here to make a contribution." – Deepak Chopra

"Living might mean taking chances, but they're worth taking. Loving might be a mistake, but it's worth making." – Reba McEntire

"I am of certain convinced that the greatest heroes are those who do their duty in the daily grind of domestic affairs whilst the world whirls as a maddening dreidel." – Florence Nightingale

"Be youself; everyone else is already taken." – Oscar Wilde

"Life and time are the world's best teachers. Life teaches us the use of time and time teaches us the value of life." – Unknown

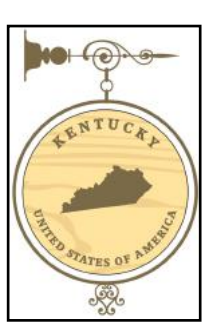

# Water Has a Shelf Life – Yes, It Will Eventually Go Bad

### <span id="page-23-0"></span>**By Kurt Jefferson**

If you remember your high school biology, then you're aware the human body is made up of approximately 60 percent water. **Medical N[ews Today](https://www.medicalnewstoday.com/articles/what-percentage-of-the-human-body-is-water)**  writes that the amount of water in the body changes a bit depending on age, sex, and how you much sweat. So it can range between 45–75%.

We all need to drink water during the day. How much? It turns out some of us don't need to **[drink eight glasses of water a day](https://www.healthline.com/nutrition/8-glasses-of-water-per-day#TOC_TITLE_HDR_2)** because water from other sources – milk, fruit juices, tea, coffee, sports drinks and other liquids– helps reach that goal. Others might actually need more than eight glasses. A lot depends on how active you are and the outside temperature.

But is there a point when water can actually go bad? **[Lifehacker](https://lifehacker.com/yes-your-water-can-go-bad-1850449205)** writes about that in a recent article. The answer is yes.

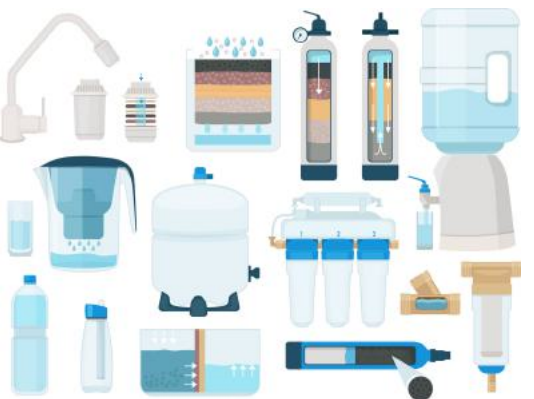

The report mentions that both tap and bottled water – in addition to filtered water – can eventually go bad if it sits long enough.

Lifehacker concludes, "The executive summary is that a glass of tap water left out overnight might taste weird, but is probably okay to drink from a health point of

view. But water that sits out for a very long time should probably be avoided—especially if there are obvious signs of things, you know, living in it." Stored tap water in sanitized containers can last for months – but the article stresses that six months is probably the limit on how long you should keep it.

I rotate through water filters from Pur, ZeroWater, and Brita on a monthly basis because I don't have a water filtration system built into the door of my refrigerator. Regular tap water from water departments across the country is normally treated with chlorine to get rid of dangerous microorganisms that could potentially make you sick.

In 1974, Congress passed the Clean Safe Water Drinking Act. The Centers for Disease Control writes, "This law sought to protect the nation's public drinking water supply by giving EPA authority to set the standards for drinking water quality and oversee the states, localities, and water suppliers who implement those standards. In 1986 and 1996, the law was amended to protect drinking water and its sources, which include rivers, lakes, reservoirs, springs, and ground water wells."

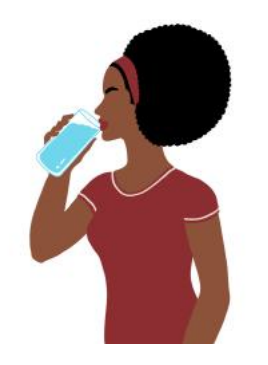

Even though tap water is normally safe to drink, I don't like the chlorine taste or 'forever chemicals' known as PFAS that are in many water systems even after treatment.

PFAS include more than 4,700 chemicals used to make non-stick pots and pans, firefighting foam, stain repellants, and water repellant raincoats. Research has linked PFAS to cancer, cardiovascular disease, and other health problems.

The EPA explains PFAS **[here](https://www.epa.gov/pfas/pfas-explained)**.

The good news is that a **[team of Canadian engineers](https://www.sciencedaily.com/releases/2023/03/230322140403.htm)** has developed a system to efficiently remove 'forever chemicals' from drinking water. We'll be hearing a lot more about this treatment system in years to come.

Some **[water filter pitchers and dispensers](https://purewaterblog.com/do-zerowater-filters-remove-pfas-the-definitive-answer)** will remove a large percentage of 'filter chemicals' from drinking water.

But getting back to the main issue — what about water's shelf life? How long does drinking water last?

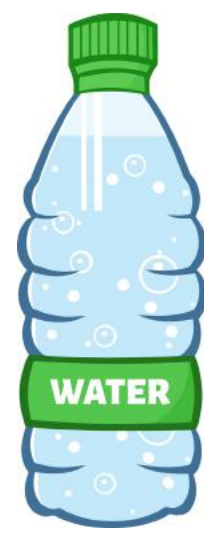

Lifehacker writes that commercially bottled water will last longer than water exposed to the air but eventually, it too, will start to go bad. So if you've kept bottled water for many years without opening it, you might want to pour it out.

"The water is pure when bottled, and the plastic (mostly) prevents microorganisms from getting in there—but the plastic itself is the problem. The plastic [isn't totally impenetrable](https://softsolder.com/2016/12/01/monthly-science-bottled-water-evaporation/), so the water will *very slowly* react with the air outside the bottle, evaporating and providing a slim-but-not-zero chance of contamination. More importantly, [this is because plastic can](https://www.healthline.com/nutrition/does-water-expire#bottled-water)  [begin to leach into the water over time—](https://www.healthline.com/nutrition/does-water-expire#bottled-water)a process sped up by exposure to heat and the

sun. These chemicals can be dangerous in large amounts, but there probably isn't enough of them in an old bottle of water to hurt you —but it will hurt the taste. This is why old bottled water sometimes has that "plastic" taste to it."

The bottom line on bottled water? Lifehacker writes if it's sealed and stored in a shaded, cool spot it should be just fine **[for about](https://www.livescience.com/do-water-bottles-expire)  [two years](https://www.livescience.com/do-water-bottles-expire)**.

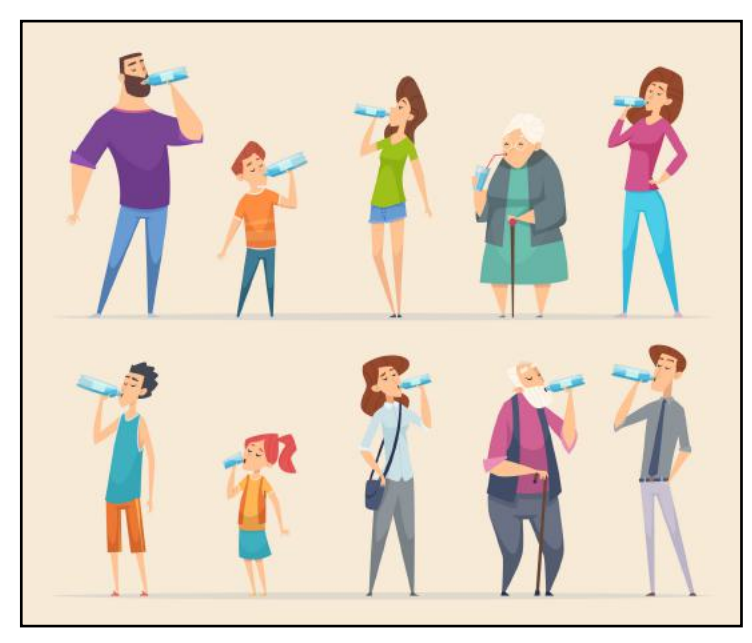

### <span id="page-24-0"></span>Some HP Printer Models Will No Longer Work After a Bad Firmware Update

### **By Kurt Jefferson**

Tech reports indicate some HP OfficeJet and OfficeJet Pro printers have stopped functioning. A blue screen containing an error code on those machines leaves users wondering what to do next because their printers no longer work. The printers involved are HP OfficeJet 8010e series and HP OfficeJet Pro 9020e series models. HP writes that a limited number of those printers are impacted by a bad firmware update for the machines.

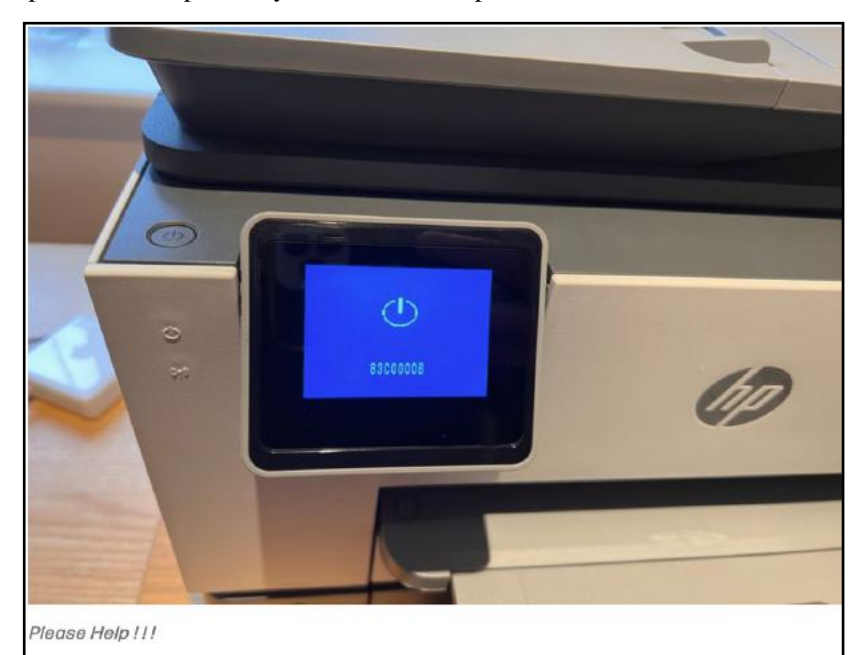

**This is the error code and blue screen appearing on some HP printers after users attempted to install a firmware update for the machines.** Source: User [Bennyboos](https://h30434.www3.hp.com/t5/Printing-Errors-or-Lights-Stuck-Print-Jobs/HP-9020e-error-code-83C0000B-when-firmware-update-failed/m-p/8686059/highlight/true#M978325) on the HP Community Forum Website

HP has created a **[community web page](https://h30434.www3.hp.com/t5/Printing-Errors-or-Lights-Stuck-Print-Jobs/HP-9020e-error-code-83C0000B-when-firmware-update-failed/m-p/8686059/highlight/true#M978325)** forum for users impacted by the issue to discuss the problem with others.

User Bennyboos wrote in the HP community forum, "Hi, could someone at HP please share the solution to this problem. I came into office this morning and found our printer showing 83C0000B. I have tried unplugging it for more than 5 minutes and it doesn't make any difference. No buttons illuminated or visible anywhere. Having googled this there seem to be lots of other users (> 100) who have had this happen to them in the last day or two so I think HP need to make the solution public and not just private message it. Very disappointed that they can just remotely meddle with my device without my permission and leave it non functional."

A user named Mistachris provided a screenshot of buttons that users could press to solve the issue, but user Bennyboos indicated there were no buttons on the blue screen to solve the issue.

An HP support agent named Elohi\_NR issued instructions to solve the problem. He wrote that a semi full reset to restore the printer back to its original settings would fix the problem. But he cautioned this would only work with an HP 9020e and could potentially "brick the device" if you attempt the solution on a different printer.

You may remember earlier this year, HP issued updates that blocked printers from using third-party ink. That ended in a **[class action lawsuit](https://www.classaction.org/news/class-action-claims-hp-printer-firmware-update-blocked-use-of-third-party-ink-toner-cartridges#embedded-document)** that was settled for \$1.5 million.

### **Related Stories:**

**[Ars Technica](https://arstechnica.com/gadgets/2022/09/hp-to-pay-eu-printer-customers-1-35-million-for-disabling-third-party-ink/)**

**N[PR](https://www.npr.org/2021/02/26/971912613/how-printer-companies-are-locking-people-into-loyalty)**

**[GizmoChina](https://www.gizmochina.com/2023/03/12/hp-blocks-third-party-ink-again/)**

**[Slashdot](https://hardware.slashdot.org/story/23/05/13/0526247/hp-updates-firmware-blocks-its-printers-from-using-cheaper-ink-cartridges-from-rivals)**

**[The Atlantic](https://www.theatlantic.com/technology/archive/2023/02/home-printer-digital-rights-management-hp-instant-ink-subscription/672913/)**

**[Which?](https://www.which.co.uk/news/article/top-5-printer-problems-and-how-to-fix-them-aORqp8e07h2Z)**

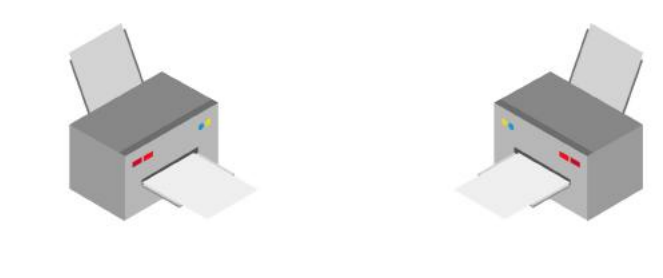

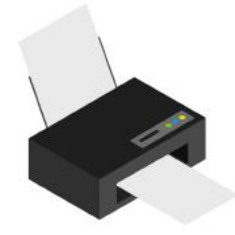

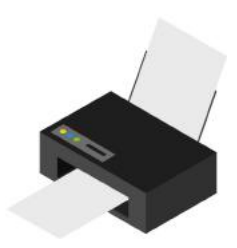

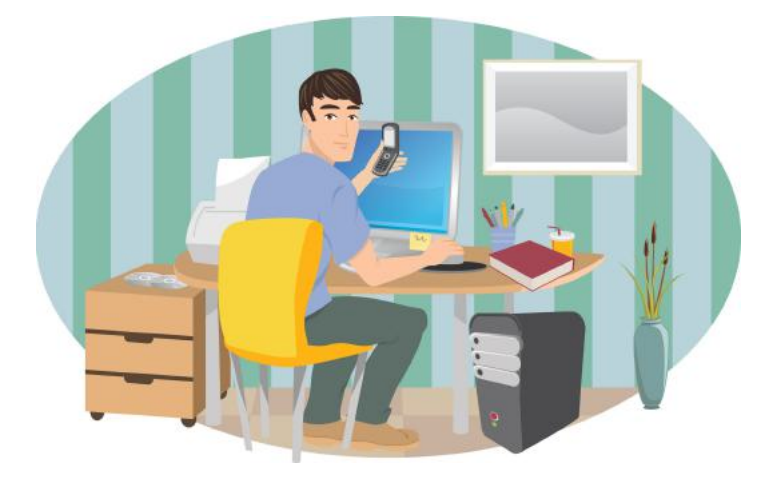

### Sources: **[The Verge,](https://www.theverge.com/2023/5/23/23734185/hp-officejet-blue-screen-error-83c0000b-bricked) [Bleeping Computer,](https://www.bleepingcomputer.com/news/technology/hp-rushes-to-fix-bricked-printers-after-faulty-firmware-update/) [TechSpot](https://www.techspot.com/news/98787-hp-firmware-update-bricks-printers-has-no-fix.html)**

### He Only Deleted Eleven Lines of Code and Broke the Internet

### <span id="page-25-0"></span>**By Kurt Jefferson**

**Most of us don't give it much thought.** The Internet just works. We visit our favorite websites, read our email, possibly eye social media or watch YouTube links. When it doesn't work, we get frustrated because some of us are not able to do our jobs.

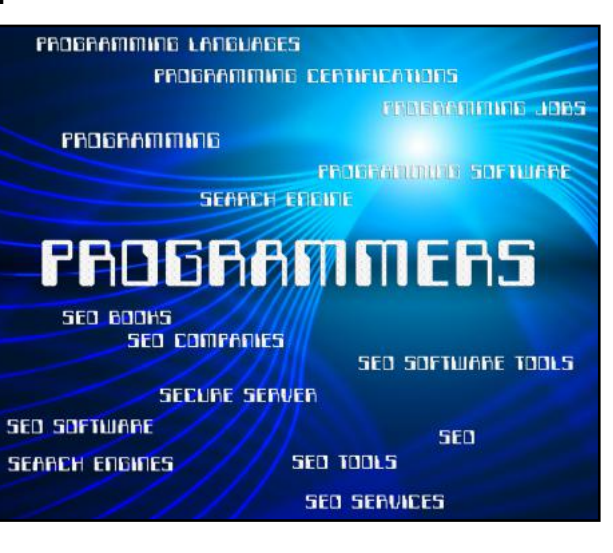

Others cannot communicate with distant family or friends. Still others cannot buy staples such as toothpaste or toilet paper at their favorite online shopping sites.

What many don't realize is how fragile this magnificent network of computers can be.

A story on **[Quartz](https://qz.com/646467/how-one-programmer-broke-the-internet-by-deleting-a-tiny-piece-of-code)** described just how fragile the Internet can be. In March 2016, a Turkey-born programmer in Oakland, Calif. deleted just eleven lines of code. That deletion took down web page development around the globe.

Quartz writes, "The story of how 28-year-old Azer Koçulu briefly broke the internet shows how writing software for the web has become dependent on a patchwork of code that itself relies on the benevolence of fellow programmers. When that system breaks down, as it did then, the consequences can be vast and unpredictable."

What in the world was Koçulu doing? He was publishing coding that he wrote to **[npm](https://www.npmjs.com/)**, a very popular tool used to create websites. It allows programmers to use JavaScript to create web pages in an open-source environment. That means another programmer can build on what's already built and improve it or customize it.

How did Koçulu 'break' the Internet? He created an open-source JavaScript package that allowed programmers to easily create templates to complete their projects. Koçulu called it kik. There was a Canadian messaging app by the same name (Kik) and the company asked Koçulu to change his product's name. Quartz writes that Koçulu refused.

Eventually, Koçulu deleted more than 270 items he had created using npm. In the end, Quartz reports programmers around the world were left scrambling trying to jump-start their web pages, apps, and other creations because they failed to work properly after Koçulu's deletions.

Their projects wouldn't run because they demanded something called leftpad – which contained just eleven lines of computer code.

Quartz reports about two hours after the problem began, npm decided to return those 11 pieces of code.

26 of 45 And programmers' work was restored. But, as Quartz explained, this

showed how today's major software can be written by a myriad of programmers and, like a quilt, pieces of unrelated coding are stitched together.

It's great when it works. When it doesn't, it creates major headaches. And it's remarkable that 11 lines of code can bring down a network of millions of servers, connected computers, and even livelihoods.

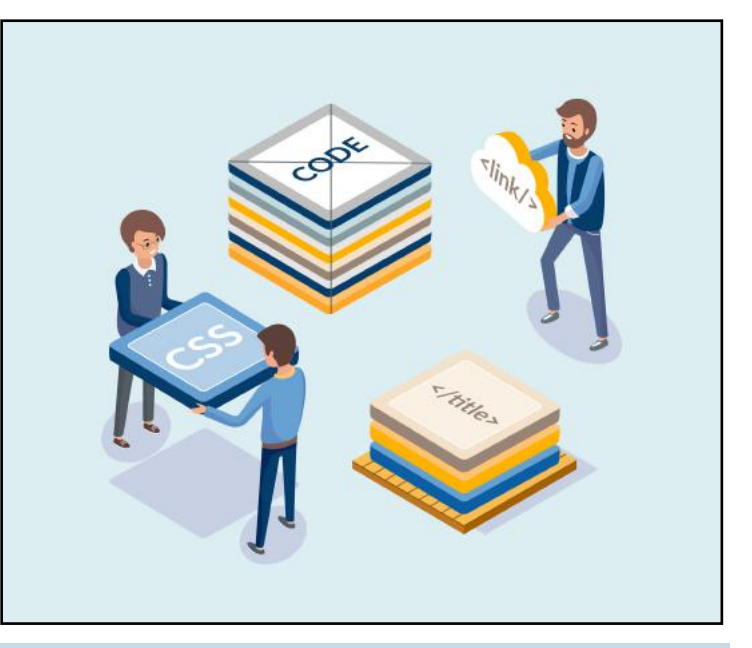

### Former Apple Engineer Designs New Mac Mail App Called Mimestream—Reviewers Like It

**It's not a surprise** that **[Mimestream](https://mimestream.com/)** resembles Apple Mail since developer Neil Jhaveri formerly worked on that Apple product along with Notes. After releasing more than 220 beta updates while the app underwent testing by 167,000 users, Mimestream 1.0 has now been released. And reviewers like what they see. Some are calling it the best Gmail app currently available. It's now available for sale.

### **Reviews: [The Best Mac Client for Gmail Users is](https://arstechnica.com/gadgets/2023/05/mimestream-the-ars-pick-for-mac-gmail-client-hits-1-0-with-new-features/) Now a 1.0 [Release With](https://arstechnica.com/gadgets/2023/05/mimestream-the-ars-pick-for-mac-gmail-client-hits-1-0-with-new-features/) Nifty Features**

### **Mimestream is a Top-N[otch Gmail Client for the Mac](https://appadvice.com/post/mimestream-is-a-top-notch-gmail-client-for-the-mac/777511)**

### How to Get a Real Amazon Customer Service rep. on the Phone

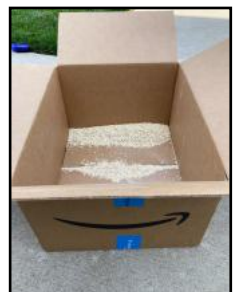

**I love oatmeal.** So you can imagine my mood when a recent Amazon purchase of the breakfast staple delivered by USPS appeared with oatmeal clinging to other purchases in the box. There was oatmeal on my cat treats, oatmeal on my Bigelow English Teatime boxes…You get the point.

So I decided to call Amazon and opt for a human being rather than use the company's online chat tool. I mean, it's hard to tell the chat box about oatmeal spilled in an Amazon box because the

oatmeal was packed so poorly. When you call Amazon customer service at 1-888-280-4331, you get an automated voice. I wanted to speak with a live, breathing human. Instead of punching endless keys I shut up. I said not a single word. After about two minutes, Mr. Robot switched me to a human for a refund. It was that simple. Excuse me, I have oatmeal to clean up.

# • The Deal •

<span id="page-26-0"></span>(Available Only to CKCS Members)

### Visit KyTrade  $\sqrt{}$

Show Your Current CKCS Membership Card  $\sqrt{}$ 

Save Money on any Services, Hardware  $\sqrt{}$ and a Malwarebytes Subscription

### It's That Easy!

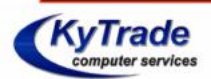

**Thank you!** 

**Please visit us** and bring your CKCS membership card To get discounts.

**KyTrade Computer Services** 373 Virginia Avenue **Lexington** kytrade.com Phone: (859) 225-1700

\$20 on any services, 5% on any hardware, \$10 on Malwarebytes subscription

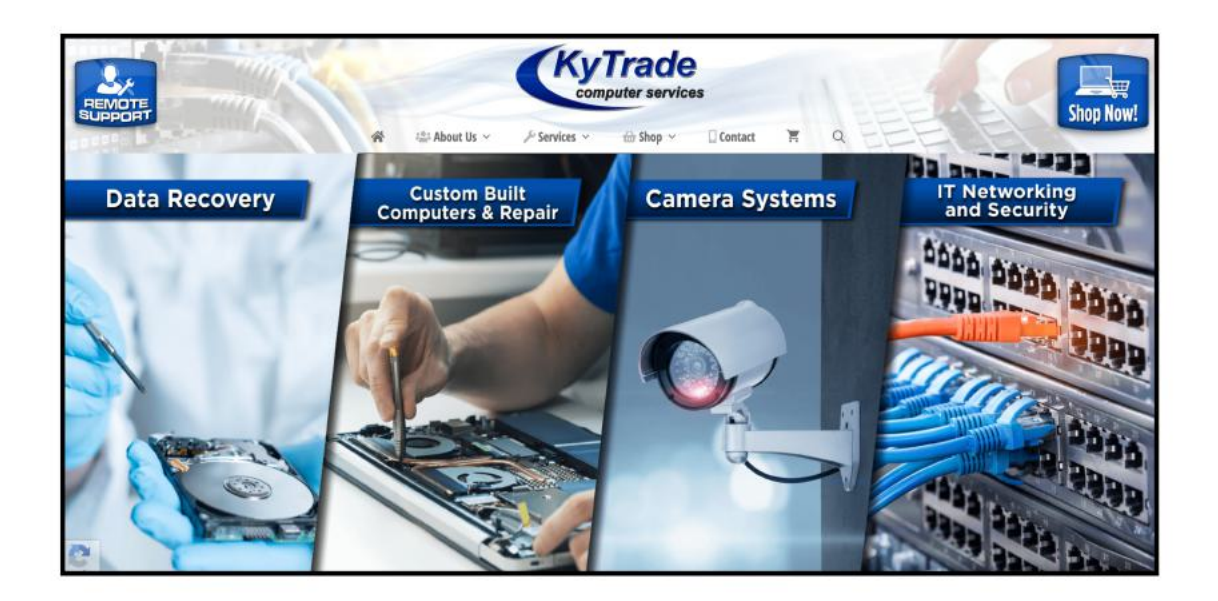

<span id="page-27-0"></span>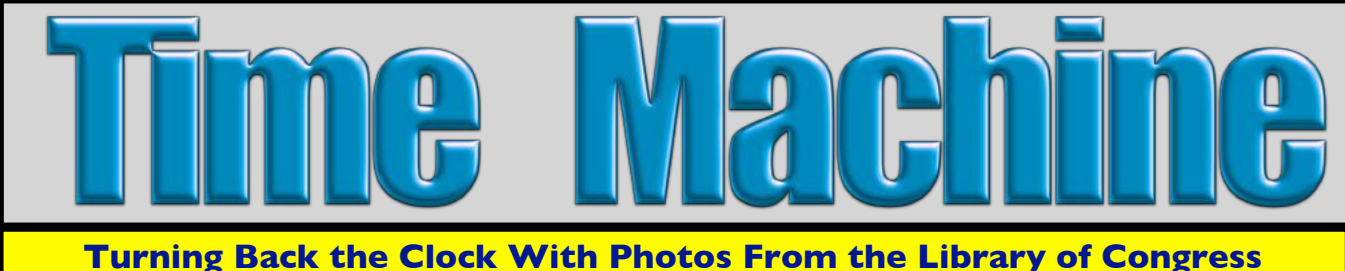

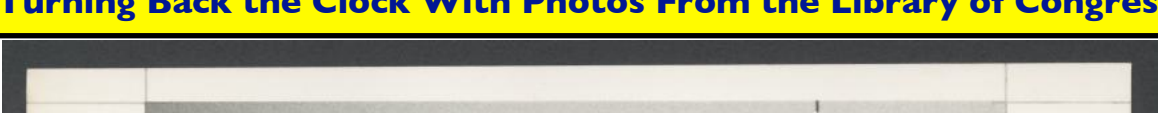

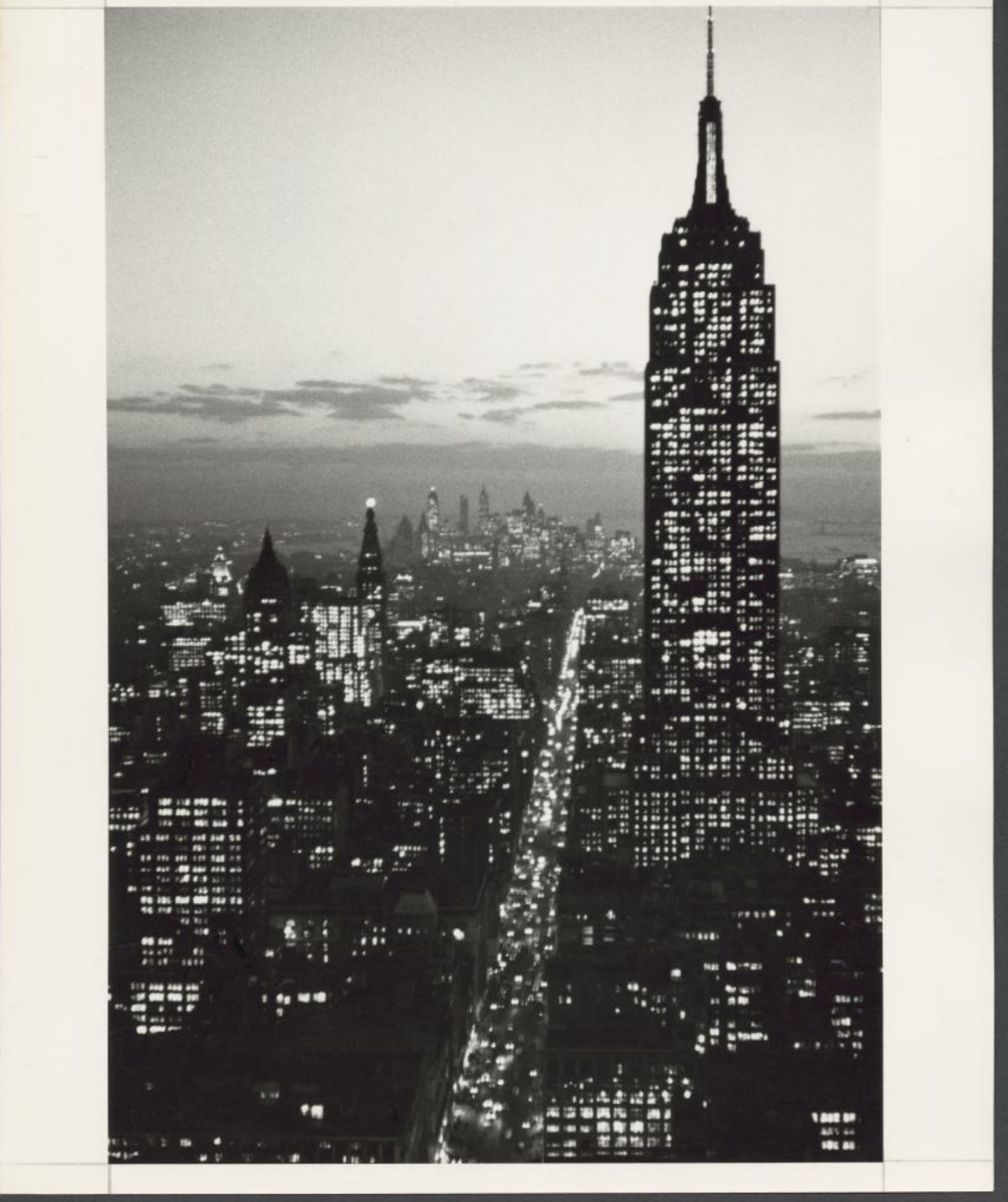

**Bird's-eye view of the Empire State Building** in New York City at night. The 102-story office building was built starting in 1930. It was the world's tallest building until the first World Trade Center tower was completed in 1970. Today, the Empire State Building is the 54th tallest building in the world. The design of the building was altered 15 times to ensure it was the world's tallest building at the time of construction. Around four-million tourists from all over the world visit the building yearly.

Photo taken: Dec. 1953 From the Anthony Angel collection From a gelatin silver print

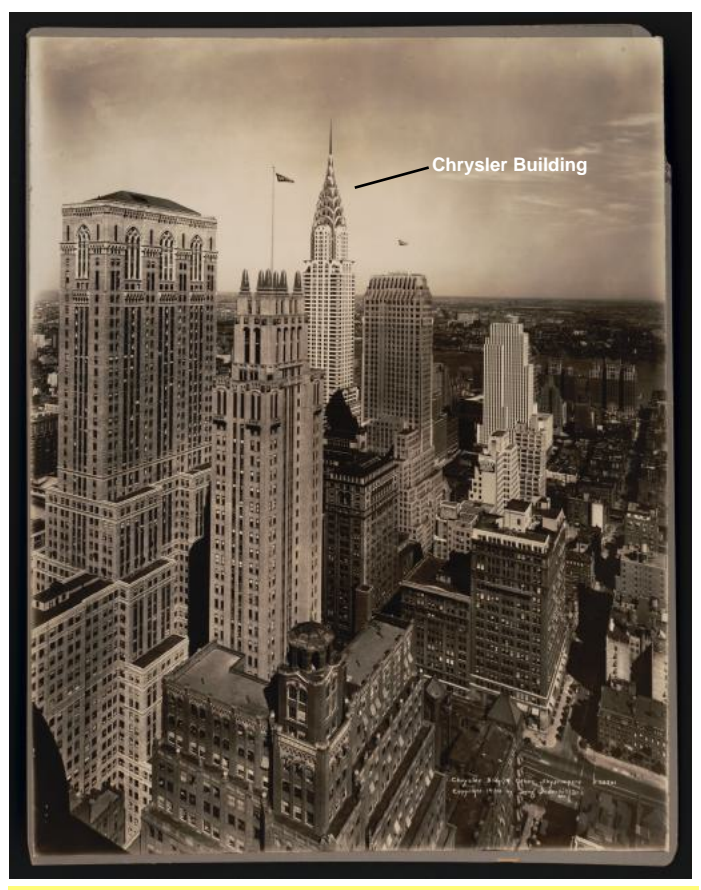

### **New York City's Chrysler Building**

The Chrysler Building surrounded by other skyscrapers in New York City. The Chrysler Building is the tallest brick building with a steel framework in the world. It was the world's tallest building after completed in 1930. The building was a project of Walter Chrysler, the former head of Chrysler Corporation. It stands 1,046 feet tall.

Photo taken in 1930 Photographed by Irving Underhill From a dry plate negative

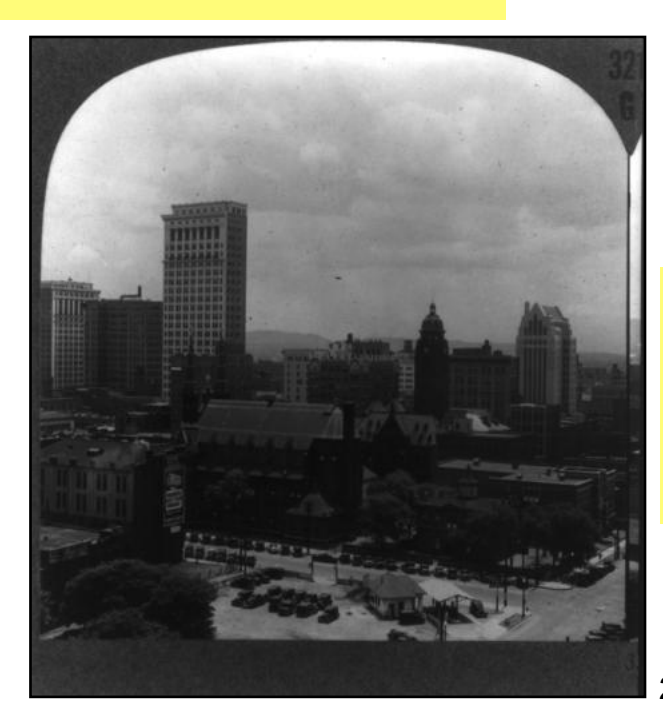

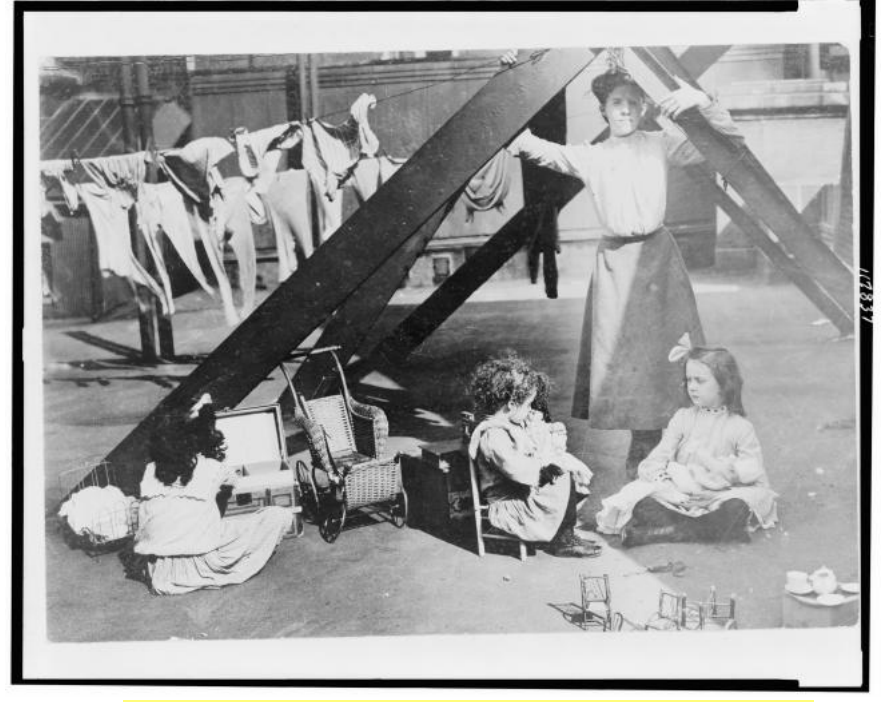

### **Living On a Skyscraper**

Three girls playing with dolls and a woman standing in front of a clothesline on the roof of a New York high-rise.

Photo taken around 1919. From the George Grantham Bain Collection Original photo is from a glass negative.

### **Downtown Birmingham**

Tall buildings in the downtown of Alabama's largest city.

Photo taken in 1935 Photographed by Irving Underhill Creator: Keystone View Company

29 of 45

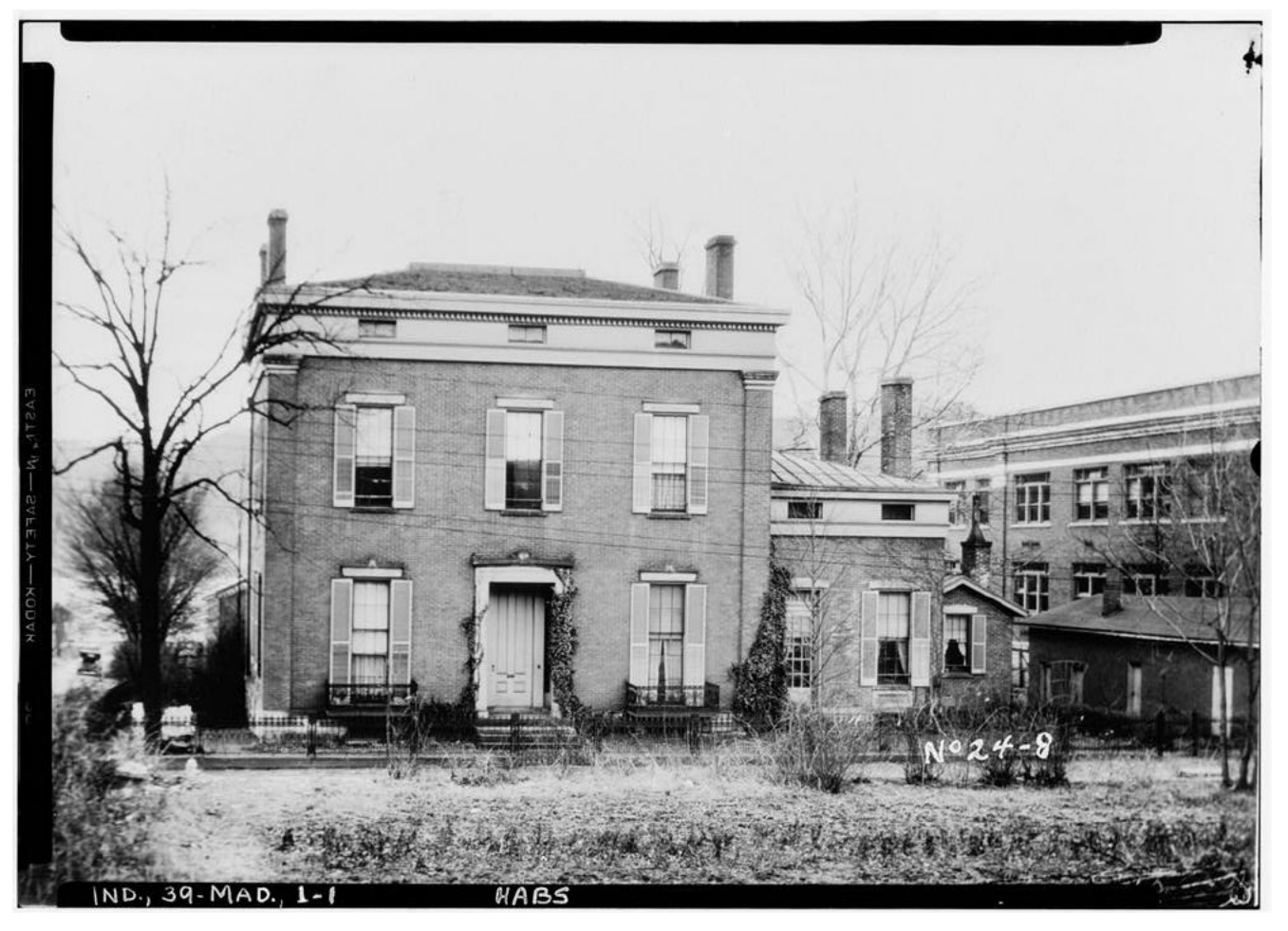

### **The Capt. Charles L. Shrewsbury Home in Madison, Ind.**

From the Library of Congress: "The Shrewsbury house was designed by Madison architect Francis Costigan (1810-1865) and erected 1846-49. It is a stunning work of nineteenth century classical architecture. The structure's rectilinear outlines are refined by a one-story portico framing the garden entry, supported by a pair of fluted columns with corn stalk capitals and a boldly proportioned entablature. Articulating the low-pitched hip roof is a wide denticulated cornice and a frieze pierced by evenly spaced attic windows. The interior double parlors possess an atmosphere of delicate elegance, created by elaborate ceiling trim and Corinthian columns defining the division between the parlors, molded in an ancanthus leaf design. Captain Shrewsbury was a wealthy shipping merchant, principally involved with the Ohio River packing industry."

Capt. Shrewsbury was born in Virginia (in the area that would become Charleston, W.V.) became the seventh mayor of Madison, Indiana, and married Eleanor (Ellen) Woodburn on Nov. 13, 1839.

**[The Find a Grave website](https://www.findagrave.com/memorial/82435228/charles-lewis-shrewsbury)** quotes *The Indianapolis News* from April 25, 1872, "Charles L. Shrewsbury, Mayor of Madison, died suddenly on Tuesday. He was walking down the steps in the rear of his residence, when he slipped and fell, injuring himself so badly that he died in a few minutes." From *The Cincinnati Enquirer* on April 26, 1872, "Mr. S. will be remembered by old river men as captain of the Lady Franklin in 1835-6-7. In 1838 he settled here, and has been identified with the interests of the town ever since. Eight days before his sudden death, he procured an accident policy on his life for \$6,000 for ten days."

Photo taken: Unknown date, but part of the Historic American Buildings Survey collection.

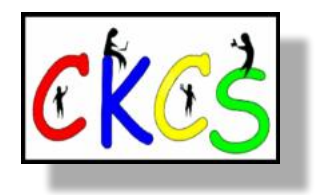

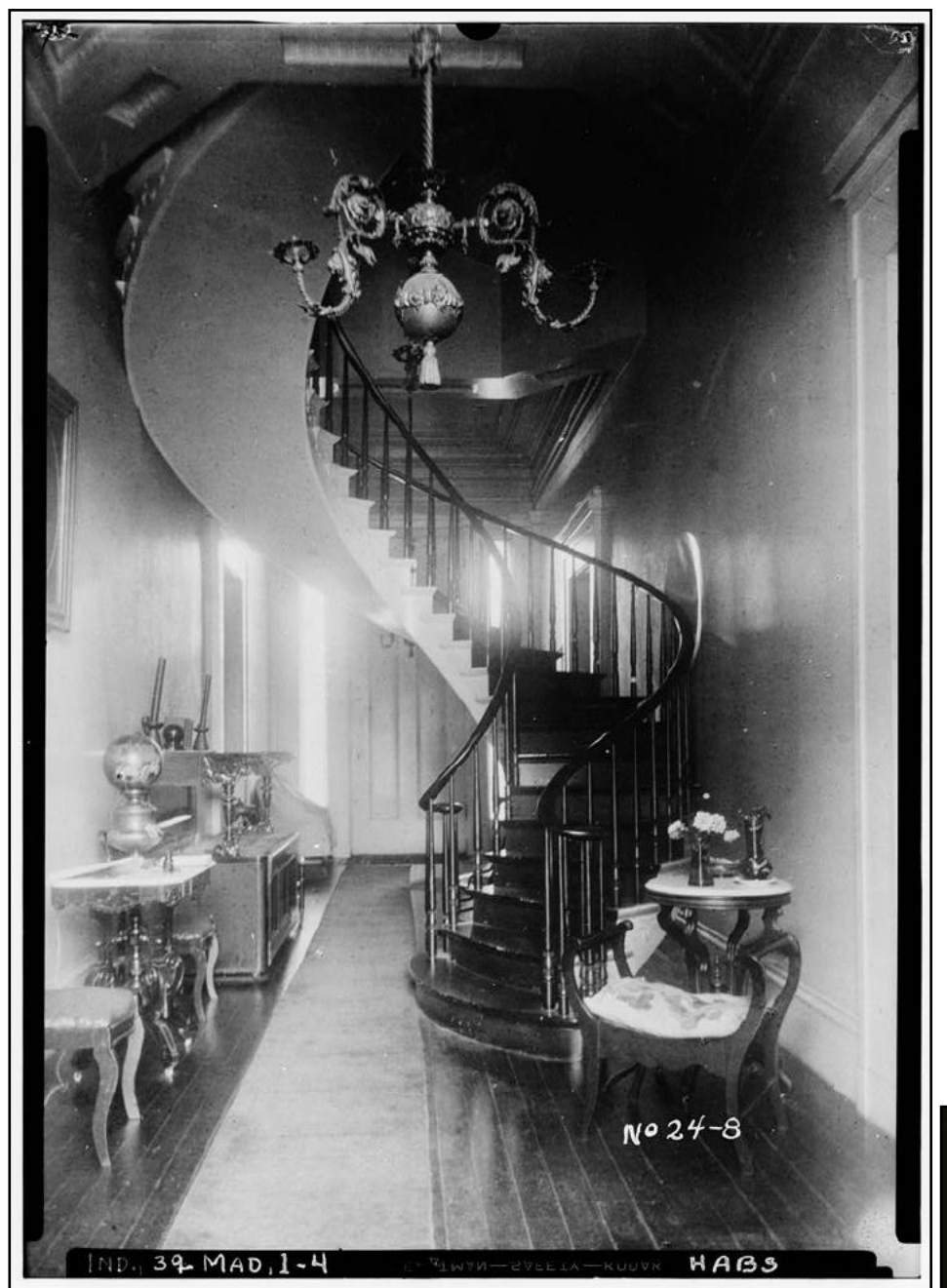

### **Spiral Staircase In Foyer of Capt. Charles L. Shrewsbury Home**

As you enter the home on West First Street in Madison, Indiana, you're greeted by the elegant winding staircase reaching from the foyer to the second story.

Corinthian columns separated the two parlors and Capt. Shrewsbury moved in this home after moving to Madison from the Charleston, West Virginia area. Shrewsbury became the seventh mayor of the Indiana city. One of Indiana's most-celebrated antebellum architects, Francis Costigan, drew up the blueprints for the home.

Date: Unknown

![](_page_30_Picture_6.jpeg)

### **Spiral Staircase In Foyer of Capt. Charles L. Shrewsbury Home**

To the right: A much later photo taken of the spiral staircase in the Shrewsbury home.

Date: Unknown

![](_page_31_Picture_1.jpeg)

**Loudoun House on Bryan Avenue in Lexington** 

The Loudoun House was built for Francis Key Hunt, son of John Wesley Hunt, builder of the Hunt-Morgan House. From the **[National Park Service website](https://www.nps.gov/nr/travel/lexington/lou.htm)**: "Between 1870 and 1889 Loudoun was the home of Colonel William Cassius Goodloe who served as chairman of the national committee of the Republican Party and was later appointed Minister to Belgium by President Hayes. Loudoun, now situated in Castlewood Park, is owned by the city of Lexington and houses the Lexington Art League."

From the Library of Congress, "Mr. Hunt died in 1870 and after remaining at Loudoun for 14 years. Mrs. Hunt sold the building with the 125 acres that comprised the estate to Col. Wm. Cassius Goodloe. Col. Goodloe also acquired 40 acres from The Meadows, the adjoining estate. After Col. Goodloe's death his widow sold the lower part of the front yard for building lots and after her death the place was sold in 1923 to Judge J.F. Bailey who occupied it for a time and later sold it to the city as a public playground."

Photo taken as part of the Historic American Buildings Survey. Home constructed by Lexington builder, John McMurty.

![](_page_31_Picture_6.jpeg)

![](_page_32_Picture_1.jpeg)

**Gardener's Cottage at the Henry Clay Home in Lexington** 

An eastern view of the cottage on Richmond Road, two miles southeast of Lexington (when this photo was taken.)

Date photo taken is unknown, but part of the Historic American Homes Buildings Survey, the first federal preservation program in the U.S. The survey began in 1933.

![](_page_32_Picture_5.jpeg)

**Privy and Wash House at the Henry Clay Home in Lexington** 

The original bathroom and washing room at the Henry Clay Ashland Estate.

Date photo taken is unknown, but part of the Historic American Homes Buildings Survey, the first federal preservation program in the U.S. The survey began in 1933.

![](_page_32_Picture_9.jpeg)

**The Bodley-Bullock House on North Market St. in Lexington** 

The **[National Park Service](https://www.nps.gov/nr/travel/lexington/bod.htm)** says the home was built circa 1814 for Lexington Mayor Thomas Pindell. Shortly after it was built, Gen. Thomas Bodley, a veteran of the War of 1812, bought the home. "During the Civil War the house served as headquarters for both Union and Confederate forces during the occupation of the city by both factions. After the war, the house was owned by a series of owners including the Bullock family who purchased it in 1912. Dr. Waller Bullock was an accomplished sculptor as well as the founder of the Lexington Clinic," writes the National Park Service.

![](_page_32_Picture_12.jpeg)

**Photos of the Bodley-Bullock House were taken as part of the Historic American Buildings Survey, begun in 1933.** 

### 33 of 45

### **Stairway from the Second Floor in the Bodley-Bullock House**

The **[National Park Service](https://www.nps.gov/nr/travel/lexington/bod.htm)** describes the home as "one of the most prominent and stately mansions in the Bluegrass region." It adds that the home has quite a few unusual architectural designs and is similar to the Hunt-Morgan House. The Bullock family bought the house in 1912 and the National Park Service writes "His wife, Minnie Bullock, was the founder of the Garden Club of Lexington and an avid gardener. Following Mrs. Bullock's death in 1970 the Junior League of Lexington leased the home from the Bullock estate for the sum of \$1 a year."

Photos by Lester Jones Photo taken: June 1, 1940

![](_page_33_Picture_1.jpeg)

### **First Lady Eleanor Roosevelt Receives Quilt Made by Lexington Woman**

**The quilt, designed by** Margaret Rogers Caden of Lexington, won top prizes at the Chicago World's Fair. Mrs. Roosevelt accepts the quilt from E.J. Condon as L.T. Conway views the ceremony.

Both men are connected with a nationwide merchandising effort.

Photographer: Harris & Ewing Picture taken:1933

![](_page_33_Picture_6.jpeg)

**Carnegie Library at the University of Kentucky**

Photographer and date photo taken unknown. Part of the Historic American Buildings Survey Collection

![](_page_34_Picture_1.jpeg)

### **Lexington's Cadentown Rosenwald School on Caden Lane**

Cadentown School was a public school for elementary African American students between around 1879 and 1922. The building was a gathering spot for the small village of Cadentown, located in eastern Fayette County.

The one-teacher community school cost \$3,000 to build.

Photo published: 2004 Photographer: Dean A. Doerrfeld Part of the Historic American Buildings Survey

![](_page_34_Picture_7.jpeg)

Part of the Fayette Co. Schools Photographic Collection in the Kentucky Digital Library.

**A group of African-American students and** 

**their teacher stand in front of the** 

**A student in the front row** holds a sign reading "Caden town No1 JW Durrett (?)

**Cadentown School in 1901.** 

Photo published: 1901

Teacher."

![](_page_35_Picture_1.jpeg)

### **Brigadier General Samuel Woodson Price of the 21st Kentucky Infantry Regiment in uniform**

Price was born near Nicholasville and was an avid artist. He taught other students to draw while at Nicholasville Academy, and later, the Kentucky Military Institute near Frankfort. By the age of 14, he had set up a drawing studio inside a Nicholasville hotel.

Wikipedia.org notes that throughout the 1850's, Price traveled throughout Kentucky, Tennesse, and other states to paint portraits of prominent citizens.

During the Battle of Kennesaw on June 27, 1864, Price was wounded. He eventually recovered and was appointed post commander of Lexington.

"In recognition of his service and especially his leadership at Kennesaw Mountain, on January 30, 1867 (and again on March 23, 1867) President Andrew Johnson nominated Price for appointment as a brevet brigadier general of volunteers, to rank from March 13, 1865 and the United States Senate confirmed the appointment on March 28, 1867," writes Wikipedia.

Price died in January 1918 and is buried at Arlington National Cemetery.

Photo taken, between 1862 and 1865 Photographer, William R. Phipps From an albumen print on card mount

![](_page_35_Picture_9.jpeg)

# **Time Machine Barnstormer and Aerial Acrobat,**

![](_page_36_Picture_1.jpeg)

# **Phillip "Jersey" Ringel**

From the Library of Congress, "Photo shows aerial barnstormer "Jersey" Ringel standing with camera on top of wing of airplane in flight."

Phillip "Jersey" Ringel, a wing-walker and acrobat, was known for his aerial antics, including standing on the wing of a Curtis JN-4 plane and jumping onto the wing of another aircraft.

Ringel died after an airplane crash in 1930 – he was not attempting an aerial stunt at the time.

Photo taken: May 9, 1921 Photographer, Walter M. Cline (1873-1941) From a silver gelatin negative

### **Bureau of Standards Designs Mechanical Batter to Determine Liveliness of Baseballs**

From the Library of Congress, "Using a newly designed apparatus, the U.S. Bureau of Standards today began experiments to determine the relative home-run qualities of American, National and International baseballs. In conducting the tests, a scientist pulls the trigger of an air gun loaded with a wooden projectile representing the slugger's bat. The projectile strikes a baseball causing it to fly toward a ballistic pendulum. After each of such hits the scientist takes a reading on the pendulum. It tells him how hard the ball hit the pendulum, or whether it was a homerun, a double, [...]st a pop fly. Dr. H.L. Dryden, Chief [...]e Division of Mechanics and Sound, designed the machine and is supervising the tests. He is [...] right while on the left is Edward B. Eynon, Secretary of the Washington Baseball Club."

Photo taken, Feb. 21, 1938 Photographer, Harris & Ewing From a glass negative

![](_page_36_Picture_10.jpeg)

![](_page_37_Picture_1.jpeg)

**Wardman Park Hotel Hosts Washington, D.C. Cat Show**

**From the Library of Congress, "Edna B. Doughty and Louisa Grogen**  with some of the beautiful cats entered in the show."

> Photo taken: Feb. 1, 1927 National Photo Company Collection From a photo print

### **Dogs in Humanity's Service**

During a training session, a Red Cross Dog finds a soldier who has been "wounded." With the soldier's hat in his mouth, the dog returns to where the stretchers are waiting to carry the soldier to hospital care. Mrs. Leo F. Wanner at Lewanno Kennels, Hempstead, Long Island, trained the dog. \$5,000 has been offered for the dog, but Mrs. Wanner refuses to give up the dog.

Photographer: Underwood & Underwood Photo taken: 1917 From a glass negative

![](_page_37_Picture_8.jpeg)

![](_page_38_Picture_1.jpeg)

### **Traffic Scene in Washington, D.C.**

Photo taken: July 20, 1936 Photographer, Harris & Ewing From a glass negative

### **Traffic Accident**

Photo taken, between 1916 & 1918 Photographer, Harris & Ewing From a glass negative Location: Unknown, possibly Washington, D.C.

![](_page_38_Picture_6.jpeg)

![](_page_39_Picture_1.jpeg)

### **First Lady Lou Henry Hoover Places the Cornerstone for the New Children's Home in Washington, D.C.**

**From the Library of Congress: "At 11 o' clock this morning,**  Mrs. Herbert Hoover placed the corner stone of the Children's Home, Bunker Hill Road and Eighteenth Street, Northeast, Washington, D.C. The ceremony was attended by members of the boards of the Country Home, the Children's Hospital, the Child Welfare Society, and the prenatal clinic, Columbia Hospital. The home will accomodate 50 children, who are convalescent. It will be operated as a home rather than an institution."

> Photo taken, Nov. 25, 1929 Photographer, Harris & Ewing

### **A Traffic Safety Drive**

**Students from a school for the disabled**  are painting giant footprints at dangerous intersections as warnings to pedestrians. Standing, from the left: Wm. A. Van Duzer, Traffic Director; Inspector L.I.H. Edwards, Assistant Director M.O. Edlridge, and Harold Marsh, President of the Washington Kiwanis Club. Seated: LeRoy Padgett, James Cline, Belmont Poole and Jimmy Smith, on crutches, all students."

> Photo taken, Oct. 4, 1935 Photographer, Harris & Ewing From a glass negative

![](_page_39_Picture_8.jpeg)

<span id="page-40-0"></span>![](_page_40_Picture_0.jpeg)

![](_page_40_Picture_2.jpeg)

# Held by the CKCS Digital Photography SIG

# **Some Past Winning Photos**

![](_page_40_Picture_5.jpeg)

![](_page_40_Picture_102.jpeg)

 **Email your photos to joedietz@aol.com** *one day*  *before* **the Digital Photography SIG meeting.**

![](_page_40_Picture_8.jpeg)

![](_page_40_Picture_103.jpeg)

![](_page_40_Picture_10.jpeg)

![](_page_40_Picture_11.jpeg)

41 of 45

### "Never trust anyone who has not brought a book with them." – Lemony Snicket, Horseradish

<span id="page-41-0"></span>![](_page_41_Picture_1.jpeg)

# **Need Tech Help?**

![](_page_42_Picture_1.jpeg)

# <span id="page-42-0"></span>**Give us a try. Dr.–Fixit and iHelp are available the first Saturday of the month from 10 A.M. to noon at CKCS.**

![](_page_42_Picture_3.jpeg)

# <span id="page-43-0"></span>Videos and More

![](_page_43_Picture_1.jpeg)

Remember – these are hyperlinks. Click on the website links to go to that YouTube video.

**[Ave Maria](https://www.youtube.com/watch?v=osg2QuP0W1o) by Sofia** 

**[Gloria](https://www.youtube.com/watch?v=hkG-fvwgBeM) by Laura Branigan**

**[Sofia b](https://www.youtube.com/watch?v=qaZ0oAh4evU)y Alvaro Soler**

**[Lady Lay](https://www.youtube.com/watch?v=2Md1ibK3ptI&list=RDMM&start_radio=1&rv=qaZ0oAh4evU) by Pierre Groscolas Major French Hit in 1974**

**[Relaxing Music for Stress Relief](https://www.youtube.com/watch?v=cDs38oncO9c&list=RDEMp3aQcfdMJF_bGqAYGOfI-Q&start_radio=1&rv=_kT38XB1YHo)**

**[Beautiful Relaxing Music](https://www.youtube.com/watch?v=_kT38XB1YHo)**

**[Thursday Morning Jazz](https://www.youtube.com/watch?v=i2k50Mgic6k)**

**[Smooth Jazz Music in Cozy Coffee Shop Ambience](https://www.youtube.com/watch?v=GPz5DRaN8RY)**

**[Classical Music for Relaxation](https://www.youtube.com/watch?v=pxEj6m_7Qfk)**

**[Relaxing Classical Music as the Sun Slips Behind the Hills](https://www.youtube.com/watch?v=pxEj6m_7Qfk)**

**[Music for Body & Soul](https://www.youtube.com/watch?v=RCOSoX2YLbw&list=RDEMp3aQcfdMJF_bGqAYGOfI-Q&index=4)**

**[Relaxing Piano Music](https://www.youtube.com/watch?v=3NycM9lYdRI&list=RDEMp3aQcfdMJF_bGqAYGOfI-Q&index=8)**

**[Ten Million+ People Have Fallen Asleep to this Music](https://www.youtube.com/watch?v=UOHP8JSEJRk&list=RDEMp3aQcfdMJF_bGqAYGOfI-Q&index=14)**

**[Chances Are](https://www.youtube.com/watch?v=1CieoQeLqcU) by Johnny Mathis**

**[Theme From a Summer Place](https://www.youtube.com/watch?v=3ofmPuHBCCc) by Percy Faith & His Orchestra**

**[Lara's Theme](https://www.youtube.com/watch?v=tcth3ccFHh0)**

**[Save Your Heart for Me](https://www.youtube.com/watch?v=KSkc_qNQxgQ) by Gary Lewis and the Playboys**

**[The Sun Ain't Gonna Shine Anymore](https://www.youtube.com/watch?v=ASzhmXCzoWg) by The Walker Bros.** 

**[Turn Around, Look at Me](https://www.youtube.com/watch?v=xEvZwRJnOnI) by The Vogues**

**[Wedding Bell Blues b](https://www.youtube.com/watch?v=5HWX2BnI0Gw)y The Fifth Dimension**

**[Midnight at the Oasis](https://www.youtube.com/watch?v=3gKnnb24Eso) by Maria Muldaur**

**[Fool If You Think It's Over](https://www.youtube.com/watch?v=3myI0IJmTlQ&list=RDMM&index=8) by Chris Rea**

**[Cool Night](https://www.youtube.com/watch?v=m0tmkm9KIAo&list=RDMM&index=17) by Paul Davis**

**[Precious and Few](https://www.youtube.com/watch?v=7jBiWnPla1Y) by Climax**

**[If You Could Read My Mind](https://www.youtube.com/watch?v=jiU2lrGnT7U) by Gordon Lightfoot**

**[Love Is the Answer](https://www.youtube.com/watch?v=_QZjJU-mtFU) by England Dan & John Ford Coley [Wildfire](https://www.youtube.com/watch?v=Pc3OnSQc48s) by Michael Martin Murphey [Nights in White Satin](https://www.youtube.com/watch?v=V4Oly5fCq2g) by The Moody Blues [Wichita Lineman](https://www.youtube.com/watch?v=Q8P_xTBpAcY) by Glen Campbell [Young Frankenstein Bloopers & Outtakes \(1974\)](https://www.youtube.com/watch?v=tOjH-yoEJe0) [The Crazy Pilot Who Nursed His P-47 Home](https://www.youtube.com/watch?v=eXfZadeOLFc) [The Kraft Suspense Theatre from March 1964](https://www.youtube.com/watch?v=KyP4AJvMs0Q&list=PLzlJWVFGPqCiT2k-jV1oAA858Tcc7cFUn) [Highway Patrol](https://www.youtube.com/watch?v=6RhJ5_PPjVM&list=PLzlJWVFGPqCiT2k-jV1oAA858Tcc7cFUn&index=5)  [A Third for Pinochle](https://www.youtube.com/watch?v=SRapaX-A9_o&list=PLzlJWVFGPqCiT2k-jV1oAA858Tcc7cFUn&index=9) [The Hollow Watcher](https://www.youtube.com/watch?v=Vy6J8lc1CXc&list=PLzlJWVFGPqCiT2k-jV1oAA858Tcc7cFUn&index=10) [U.S. Steel Hour: Man on a Mountaintop](https://www.youtube.com/watch?v=YSnrWFGKKpo&list=PLzlJWVFGPqCiT2k-jV1oAA858Tcc7cFUn&index=21) [Danger: Padlocks \(on CBS-TV, 1954\)](https://www.youtube.com/watch?v=apA8O7nJavA&list=PLzlJWVFGPqCiT2k-jV1oAA858Tcc7cFUn&index=24) [Swim for Your Man \(1953\)](https://www.youtube.com/watch?v=GBwWjabIEX0&list=PLzlJWVFGPqCiT2k-jV1oAA858Tcc7cFUn&index=28) [When Dinosaurs Roamed America](https://www.youtube.com/watch?v=fA5rWh-V6Wg) [First Five Towns of Kentucky](https://www.youtube.com/watch?v=YmffrqvTXRk) [Jesse James in Kentucky](https://www.youtube.com/watch?v=UX7SP8kmMus) [Perryville: The Battle For Kentucky](https://www.youtube.com/watch?v=TVq3xXJXXpY) [The Lincoln Marriage: Heaven or Hell?](https://www.youtube.com/watch?v=890GUbomH2Y) [Physical Cause Partly to Blame for Mary Todd Lincoln's](https://www.youtube.com/watch?v=a9np2E0SUoU)  [Mental Struggles?](https://www.youtube.com/watch?v=a9np2E0SUoU) [The History Guy Channel](https://www.youtube.com/@TheHistoryGuyChannel) [The Best of Miracle Landings](https://www.youtube.com/watch?v=Ah4CMqZdPks) [Rare Bonnie & Clyde Film Footage](https://www.youtube.com/watch?v=hzNntWE16xo)**

![](_page_43_Picture_30.jpeg)

### From the Editor

### <span id="page-44-0"></span>By Kurt Jefferson CKCS CKCS CKCS

### **The Death of AM Radio?**

You may have read where Volkswagen, BMW, and Mazda are among the carmakers deciding to stop putting AM radios in their cars. Ford announced

![](_page_44_Picture_4.jpeg)

it was pulling AM radios out of all of its 2024 cars and trucks, but reversed that decision after numerous complaints.

Some folks in the western states depend upon AM radio rather than FM because they live so far away from the larger cities providing strong FM signals. Many of those same ranchers, bankers, and others also depend upon the Ford F-150 pickup – the

best-selling vehicle in America for many years. Ford, and seven other car makers, decided to eliminate AM radios from their electric vehicles because the automotive drive system could create static in AM radios. FM radio signals are not impacted.

Even if you don't have an AM radio, you can still listen on your smartphone in your car or truck using a Bluetooth connection if an AM radio station provides its signal on the Internet. But many folks have limited Internet bandwidth and don't want to use it listening to radio on their iPhone or Android phones. In addition, cell service is still spotty in America and if you are too far from a tower, there's no signal.

### **I grew up listening to AM radio.** FM

played 'easy listening' music, which to my junior-high school ears, equated to elevator music. You know: Mantovani. Heavy on the instrumentals.

**Sure, FM had a better signal: stereo. But I preferred the AM** sounds of Billboard's Top 100 music charts: The Beatles, Carly Simon, James Taylor, Fleetwood Mac, Elton John, The Carpenters, the late Tina Turner (from Ike & Tina Turner fame) John Denver, Steely Dan and many, many more.

![](_page_44_Picture_12.jpeg)

Country fans also tuned to AM stations to hear Charley Pride, Tammy Wynette, Sonny James, Merle Haggard, Lynn Anderson and many other artists. (*I never promised you a rose garden*.)

**AM still has its listeners,** but far fewer of us are tuning in. In 2017, Nielsen, the ratings service, confirmed just one-in-five radio users–21%–listened to any AM programming in a week. Nielsen reports 86% of radio listeners tuned in to FM stations. To put it another way – in 2017, nearly 58 million Americans 12 and older tuned in to AM radio stations weekly and it's dropping. *FM drew more than 235 million Americans to their radios.* 

Millions more no longer listen to over-the-air signals. Instead, they're opting to pay for Sirius-XM radio. Many others stream radio through their phones. Others are busy listening to podcasts.

So while listeners are no longer flocking to AM as they once did, there are still listeners but not nearly as many. According to Nielsen, AM draws an older audience than FM. AM is where midwest farmers turn for ag reports. AM pours through the speakers of many late night truckers' rigs. It's also generational. The Federal Communications Commission reports the median age of the average AM radio listener is 57 years old. Among younger people

between 25 and 34, AM comprises just nine percent of their radio listening. FM makes up 91%.

**[XRoadGPS](https://xroadgps.com/who-listens-to-am-radio/)** sizes up the situation: "AM listeners are mostly older, conservative, white folks. That's partly because of the nature of programs that air on this band. While FM radio mainly plays music that appeals to the current generation, AM content has a lot to do with news, politics, religion, sports, and talk shows that appeal more to the older male population. Nonetheless, some mid-aged individuals enjoy listening to AM radio for country music or the nostalgic tone of programs."

**Today, I no longer listen to AM radio. The main reason? I don't care for the programming.** The last time I can remember listening to AM radio was back in 2003. The largest ice storm in modern memory had just pounded central Kentucky.

![](_page_44_Picture_21.jpeg)

It was an early Sunday

afternoon and I tuned in to hear former Lexington mayor Pam Miller address the ice storm. Moments before she stepped up to the microphone, the radio station lost power. Soon after, the ice storm cut my home power too. I never heard her comments to a storm-ravaged region. And I never went back to AM radio.

But I hope carmakers reverse their decision. Some folks rely on AM. And they depend upon AM radios in their cars and trucks. Future generations may not rely on AM or FM radio at all. But it's still a staple of American life. Here's a statistic you might want to ponder: *More people currently listen to AM radio than read the Sunday newspaper.* So while AM broadcasters still face an uphill battle to gain listeners, they have substantially more listeners than the numbers who read the Sunday paper. Who could have predicted that? Not me.

**Read More: [AM vs. FM](https://www.diffen.com/difference/AM_vs_FM) [Insider Radio](https://www.insideradio.com/who-s-listening-am-radio-by-the-numbers/article_a65caa4a-54b6-11e7-b58d-df9c58fd262d.html) —** 

### **Streaming along:**

"What have you been streaming lately?" That's a question I get fairly often when folks learn that I'm a streamer. (That means rather than watching TV programs via cable or over the air, I am watching shows streaming over the Internet.)

Acorn TV has been serving up one of my all-time favorites: *Dalgliesh* (pronounced Dag-leash), a British crime drama series, based on the P.D. (Phyllis Dorothy) James novels that made her a star in the world of police procedural scripts. The series is set in the 1970s, so of course, there are no desktop or laptop computers, no cell phones, and many of the characters smoke cigarettes like a freight train. Bertie Carvel stars as a detective chief inspector who is also a poet. It's one of those few shows that my brain latches onto long after the show is over. I think about what I just saw after I turn off the streaming.

Over on the Masterpiece streaming service, I'm enjoying the French TV series, *Nina.* It shows what it's like to be a nurse in the internal medicine department of a large French hospital facing money problems. Another excellent show.

45 of 45

![](_page_44_Picture_31.jpeg)